# ACCT 420: Linear Regression

# Session 2

### Dr. Richard M. Crowley

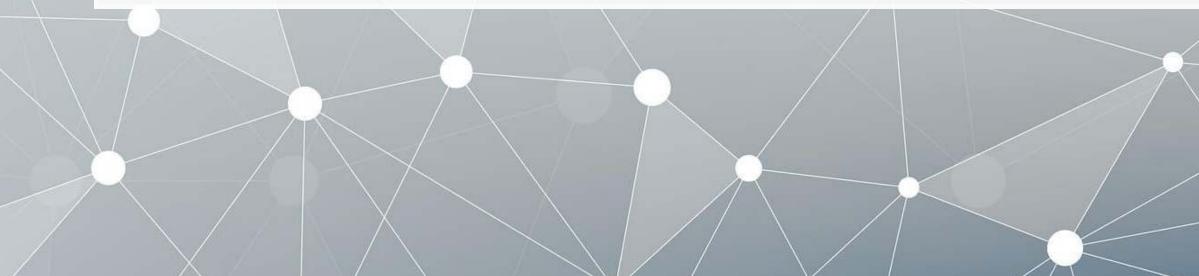

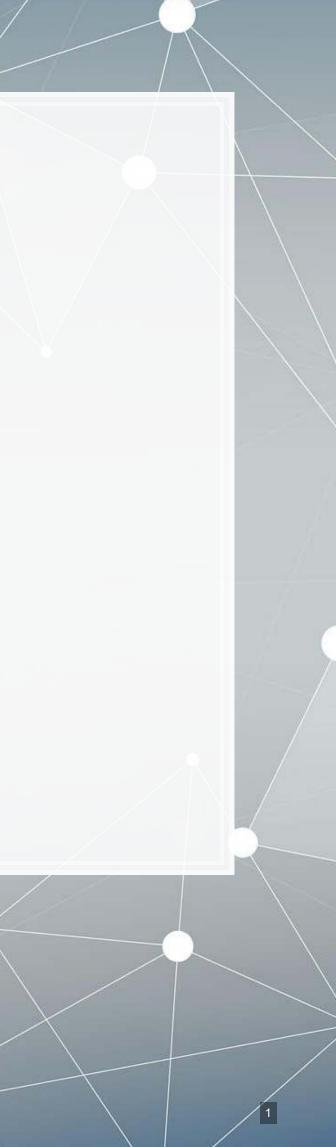

# Front matter

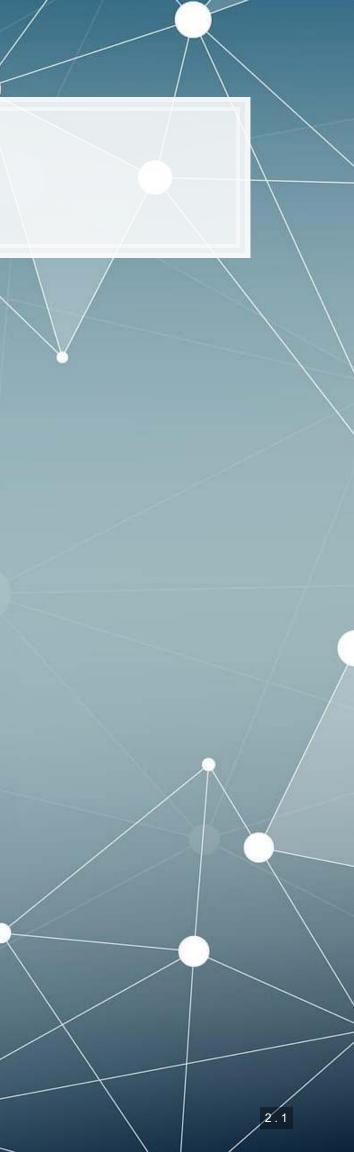

## Learning objectives

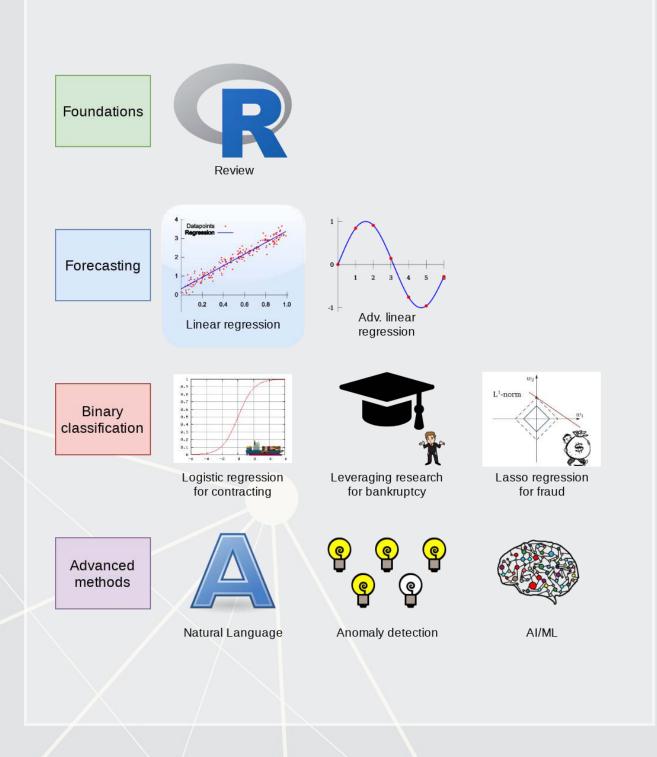

- **Theory:** 
  - Develop a logical approach to problem solving with data
    - Statistics
    - Causation
    - Hypothesis testing
- Application:
  - Predicting revenue for real estate firms
- Methodology:
  - Univariate stats
  - Linear regression
  - Visualization

### Datacamp

- For next week:
  - Just 2 chapters:
    - 1 on linear regression
    - 1 on tidyverse methods
- The full list of Datacamp materials for the course is up on eLearn

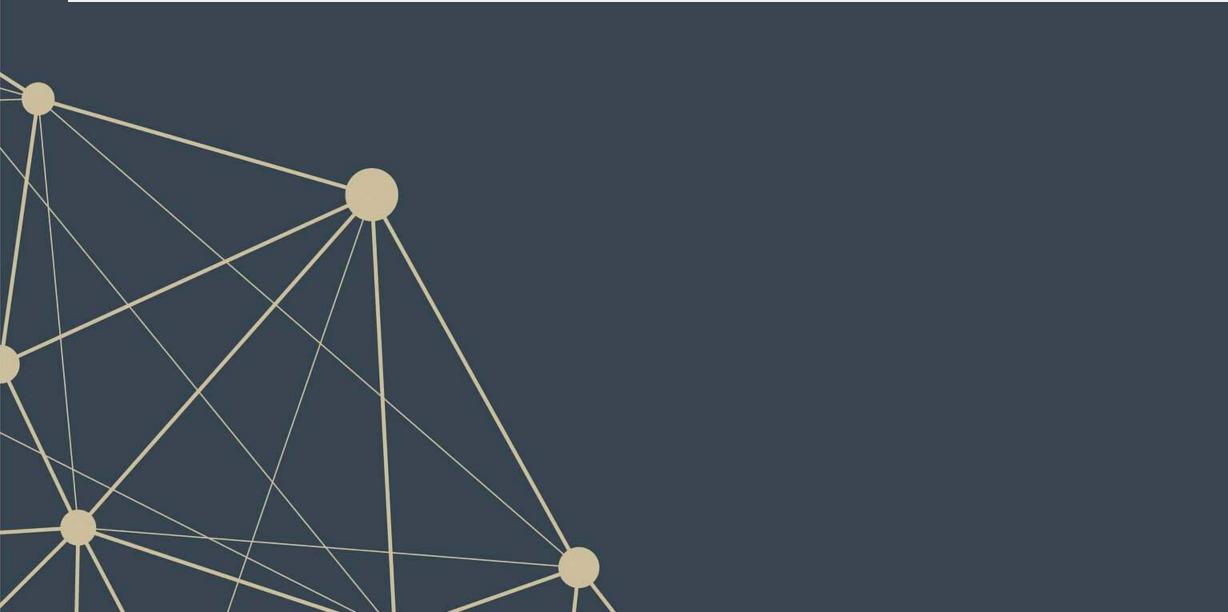

### **R** Installation

- If you haven't already, make sure to install R and R Studio!
  - Instructions are in Session 1's slides
  - You will need it for this week's assignment
- Please install a few packages using the following code
  - These packages are also needed for the first assignment
  - You are welcome to explore other packages as well, but those will not be necessary for now

# Run this in the R Console inside RStudio install.packages(c("tidyverse", "plotly", "tufte", "reshape2"))

Assignments will be provided as R Markdown files

The format will generally all be filled out – you will just add to it, answer questions, analyze data, and explain your work. Instructions and hints are in the same file

## R Markdown: A quick guide

- Headers and subheaders start with # and ##, respectively
- Code blocks starts with ``` {r} and end with ```
  - By default, all code and figures will show up in the document
- Inline code goes in a block starting with `r`` and ending with `
- Italic font can be used by putting \* or \_ around text
- Bold font can be used by putting \*\* around text
  - E.g.: \*\*bold text\*\* becomes bold text
- To render the document, click SK nit
- Math can be placed between \$ to use LaTeX notation
  - E.g. \$\frac{revt}{at}\$ becomes  $\frac{revt}{at}$
- Full equations (on their own line) can be placed between \$\$
- A block quote is prefixed with >
- For a complete guide, see R Studio's R Markdown::Cheat Sheet

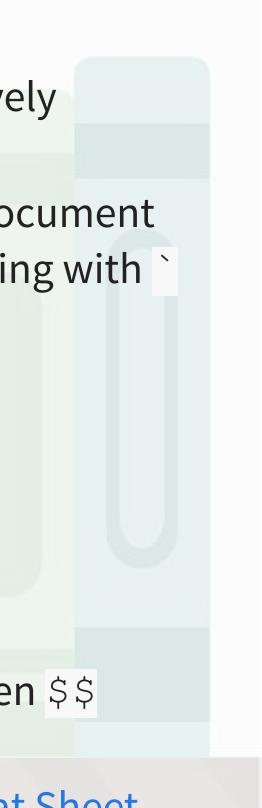

# **Application: Revenue prediction**

### The question

How can we predict revenue for a company, leveraging data about that company, related companies, and macro factors

• Specific application: Real estate companies

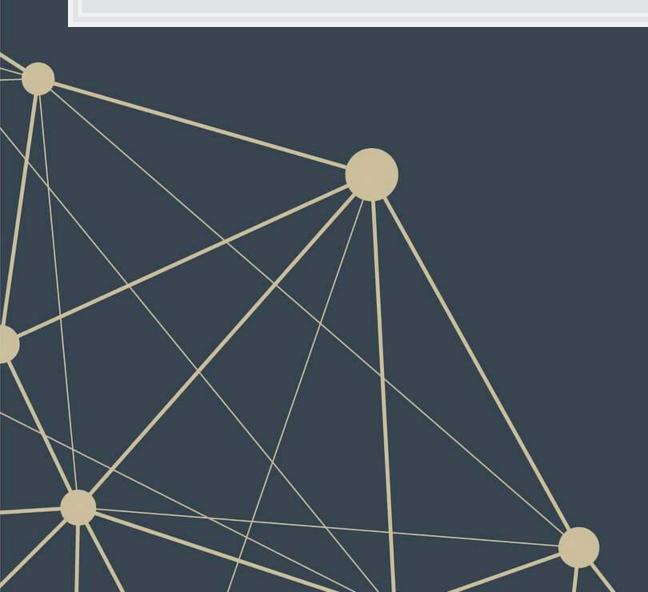

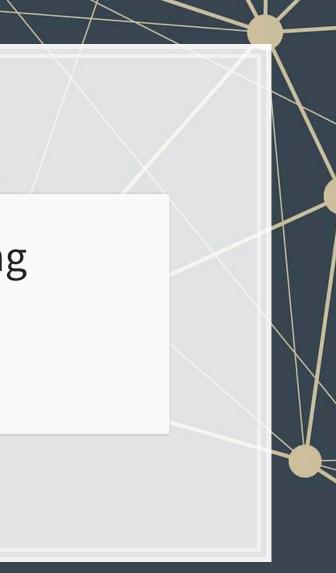

## More specifically...

- Can we use a company's own accounting data to predict it's future revenue?
- Can we use other companies' accounting data to better predict all of their future revenue?
- Can we augment this data with macro economic data to further improve prediction?
  - Singapore business sentiment data

# Linear models

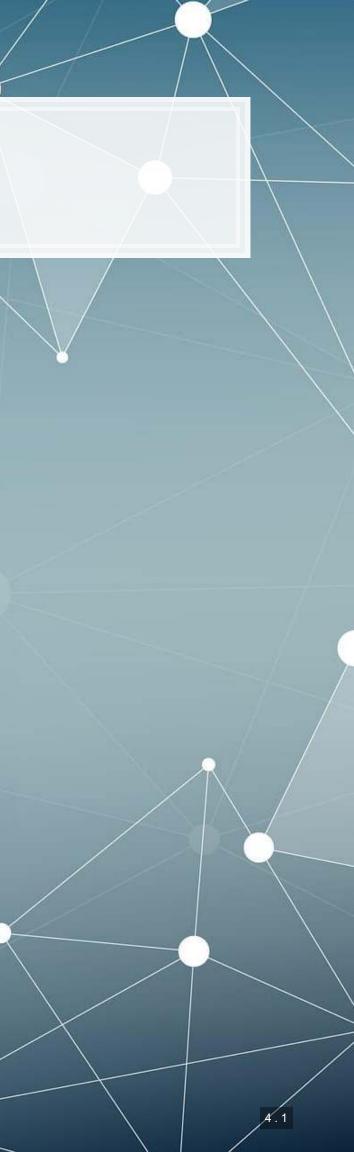

## What is a linear model?

 $\hat{y} = \alpha + \beta \hat{x} + \varepsilon$ 

- The simplest model is trying to predict some outcome  $\hat{y}$  as a function of an input  $\hat{x}$ 
  - $\hat{y}$  in our case is a firm's revenue in a given year
  - $\hat{x}$  could be a firm's assets in a given year
  - $\alpha$  and  $\beta$  are solved for
  - $\varepsilon$  is the error in the measurement

I will refer to this as an OLS model – Ordinary Least Square regression

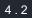

### Example

### Let's predict UOL's revenue for 2016

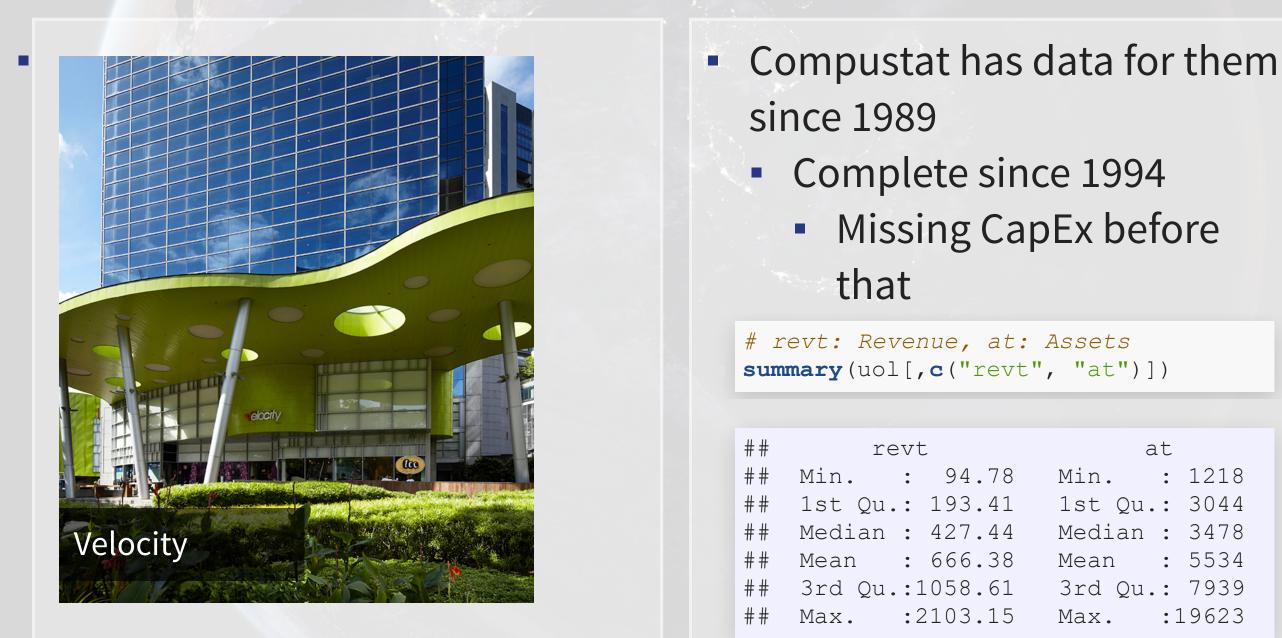

at : 1218 1st Qu.: 3044 Median : 3478 : 5534 3rd Qu.: 7939 :19623

## Linear models in R

- To run a linear model, use lm ()
  - The first argument is a formula for your model, where ~ is used in place of an equals sign
    - The left side is what you want to predict
    - The right side is inputs for prediction, separated by +
  - The second argument is the data to use
- Additional variations for the formula:
  - Functions transforming inputs (as vectors), such as log()
  - Fully interacting variables using \*
    - I.e., A\*B includes, A, B, and A times B in the model
  - Interactions using :
    - I.e., A: B just includes A times B in the model

```
# Example:
lm(revt ~ at, data = uol)
```

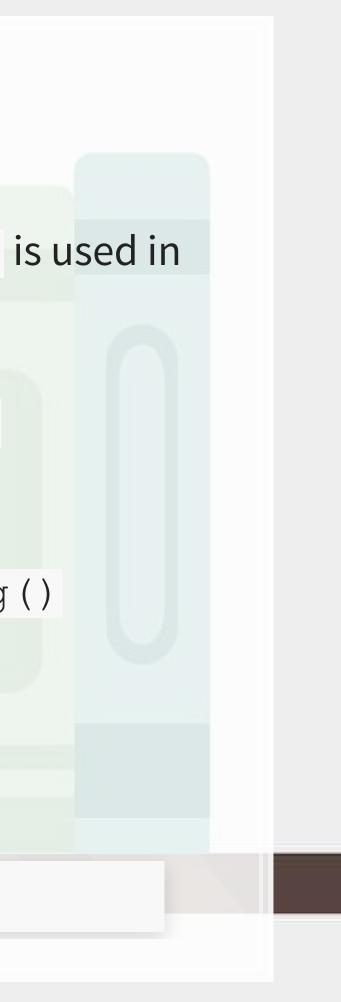

### **Example: UOL**

```
mod1 <- lm(revt ~ at, data = uol)
summary(mod1)</pre>
```

```
##
## Call:
## lm(formula = revt ~ at, data = uol)
##
## Residuals:
##
      Min
               10 Median
                               ЗQ
                                     Max
## -295.01 -101.29 -41.09 47.17 926.29
##
## Coefficients:
                Estimate Std. Error t value Pr(>|t|)
##
## (Intercept) -13.831399 67.491305 -0.205 0.839
                0.122914 0.009678 12.701 6.7e-13 ***
## at
## ---
## Signif. codes: 0 '***' 0.001 '**' 0.01 '*' 0.05 '.' 0.1 ' ' 1
##
## Residual standard error: 221.2 on 27 degrees of freedom
## Multiple R-squared: 0.8566, Adjusted R-squared: 0.8513
## F-statistic: 161.3 on 1 and 27 DF, p-value: 6.699e-13
```

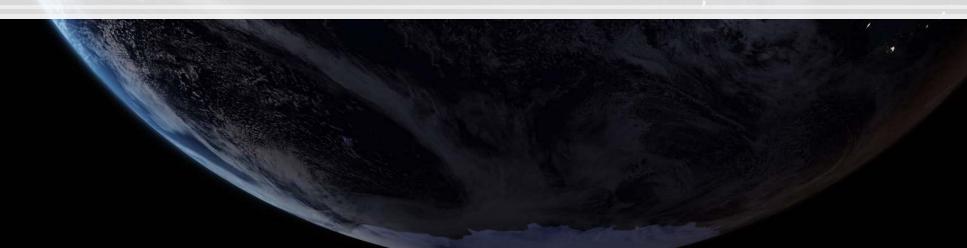

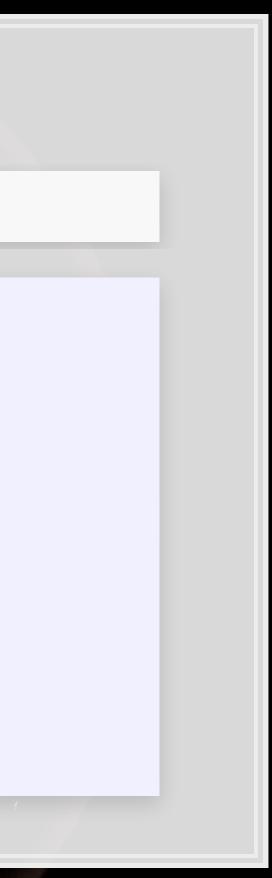

### Why is it called Ordinary Least Squares?

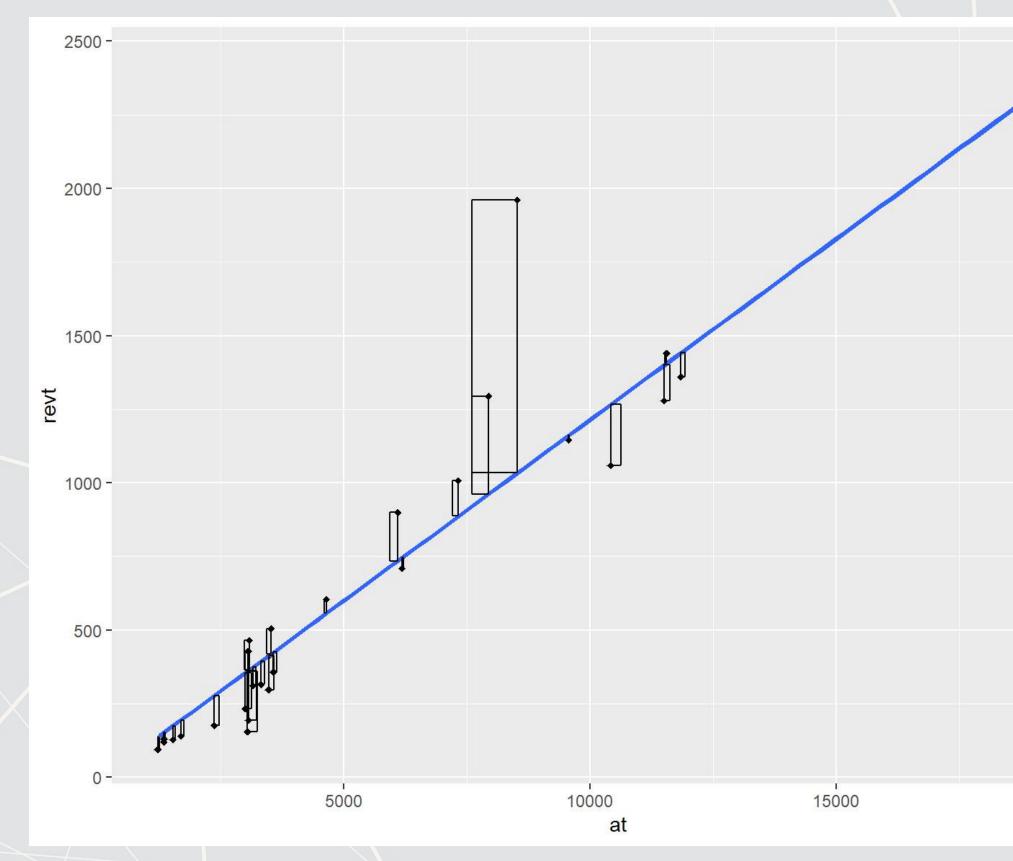

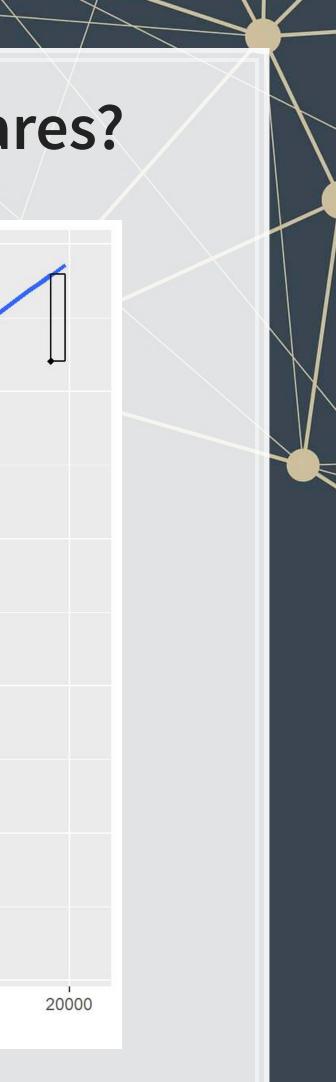

### Example: UOL

- This model wasn't so interesting...
  - Bigger firms have more revenue this is a given
- How about... revenue growth?
- And change in assets
  - i.e., Asset growth

$$\Delta x_t = rac{x_t}{x_{t-1}} - 1$$

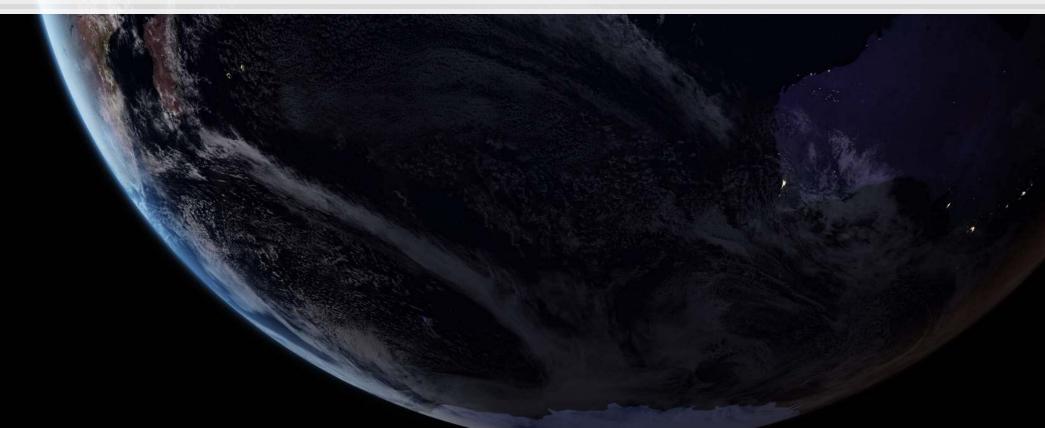

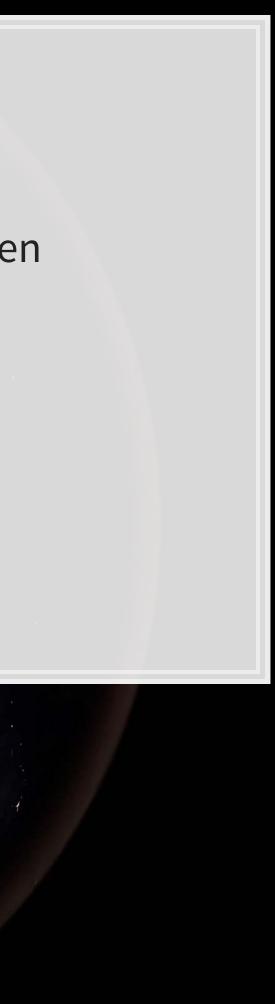

## Calculating changes in R

- The easiest way is using tidyverse's dplyr
  - This has a lag() function
- The default way to do it is to create a vector manually

```
# tidyverse
uol <- uol %>%
  mutate(revt_growth1 = revt / lag(revt) - 1)
# R way
```

```
uol$revt_growth2 = uol$revt / c(NA, uol$revt[-length(uol$revt)]) - 1
```

identical(uol\$revt growth1, uol\$revt growth2)

## [1] TRUE

You can use whichever you are comfortable with

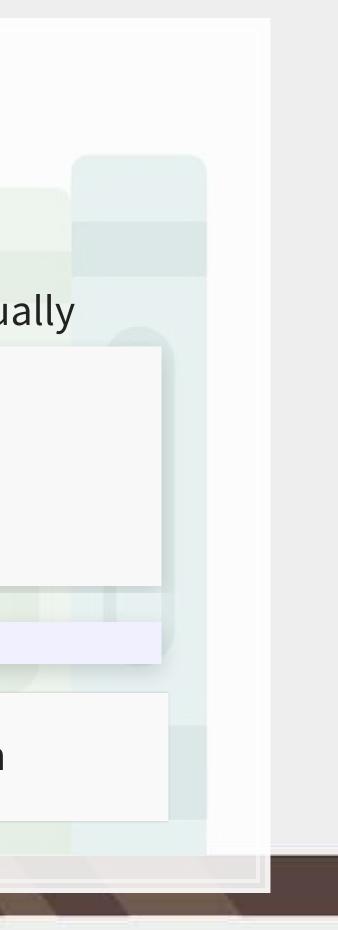

## A note on mutate()

- mutate() adds variables to an existing data frame
  - Also mutate all(), mutate at(), mutate if()
  - mutate all() applies a transformation to all values in a data frame and adds these to the data frame
  - mutate at() does this for a set of specified variables
  - mutate if() transforms all variables matching a condition
    - Such as is.numeric
- Mutate can be very powerful when making more complex variables
  - For instance: Calculating growth within company in a multicompany data frame
  - It's way more than needed for a simple ROA though.

### **Example: UOL with changes**

```
# Make the other needed change
uol <- uol %>%
    mutate(at_growth = at / lag(at) - 1) %>% # Calculate asset growth
    rename(revt_growth = revt_growth1) # Rename for readability
# Run the OLS model
mod2 <- lm(revt_growth ~ at_growth, data = uol)
summary(mod2)</pre>
```

```
##
## Call:
## lm(formula = revt growth ~ at growth, data = uol)
##
## Residuals:
##
      Min
             10 Median 30
                                         Max
## -0.57736 -0.10534 -0.00953 0.15132 0.42284
##
## Coefficients:
             Estimate Std. Error t value Pr(>|t|)
##
## (Intercept) 0.09024 0.05620 1.606 0.1204
## at growth 0.53821 0.27717 1.942 0.0631 .
## ---
## Signif. codes: 0 '***' 0.001 '**' 0.01 '*' 0.05 '.' 0.1 ' ' 1
##
## Residual standard error: 0.2444 on 26 degrees of freedom
## (1 observation deleted due to missingness)
## Multiple R-squared: 0.1267, Adjusted R-squared: 0.09307
## F-statistic: 3.771 on 1 and 26 DF, p-value: 0.06307
```

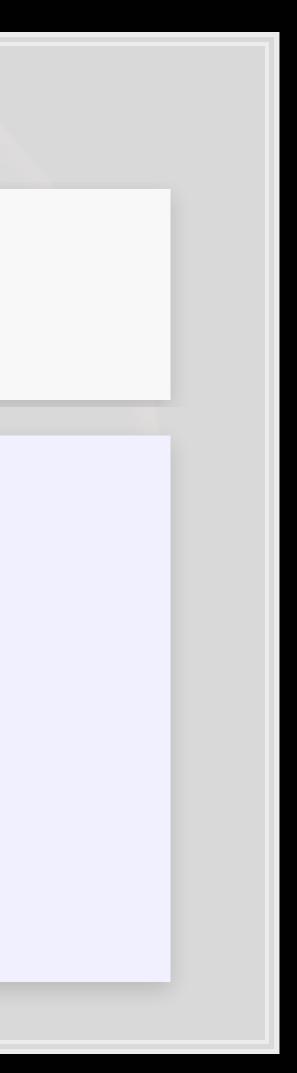

### **Example: UOL with changes**

- $\Delta$ Assets doesn't capture  $\Delta$ Revenue so well
- Perhaps change in total assets is a bad choice?
- Or perhaps we need to expand our model?

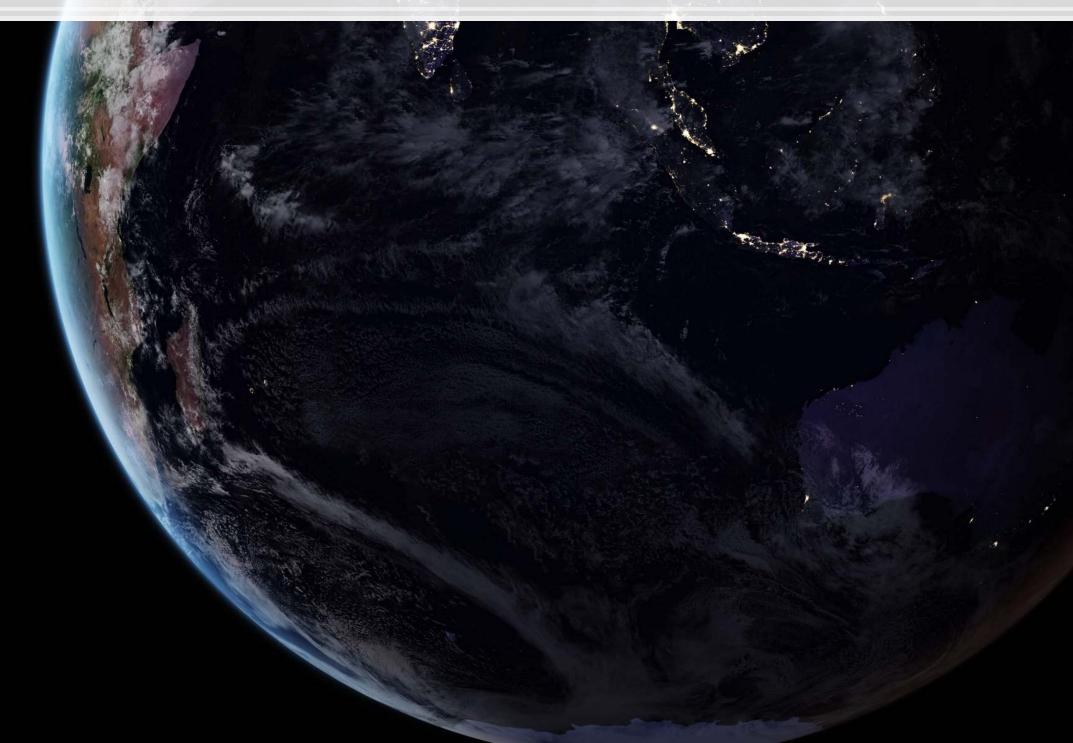

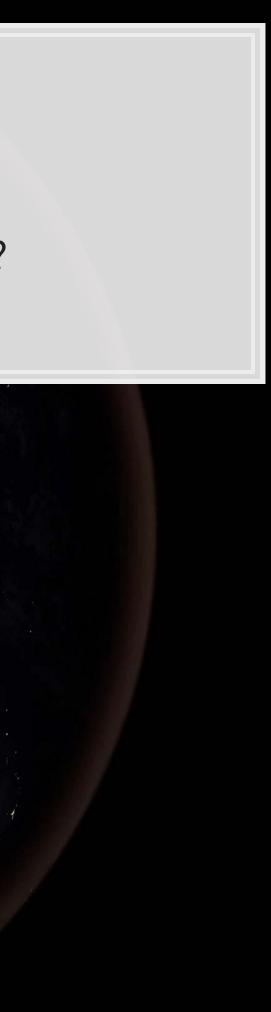

## Scaling up!

 $\hat{y} = lpha + eta_1 \hat{x}_1 + eta_2 \hat{x}_2 + \ldots + arepsilon$ 

- OLS doesn't need to be restricted to just 1 input!
  - Not unlimited though (yet)
    - Number of inputs must be less than the number of observations minus 1
- Each  $\hat{x}_i$  is an input in our model
- Each  $\beta_i$  is something we will solve for
- $\hat{y}, \alpha$ , and  $\varepsilon$  are the same as before

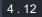

### Scaling up our model

We have... 464 variables from Compustat Global alone!

Let's just add them all?

- We only have 28 observations...
  - 28 << 464...</li>

### Now what?

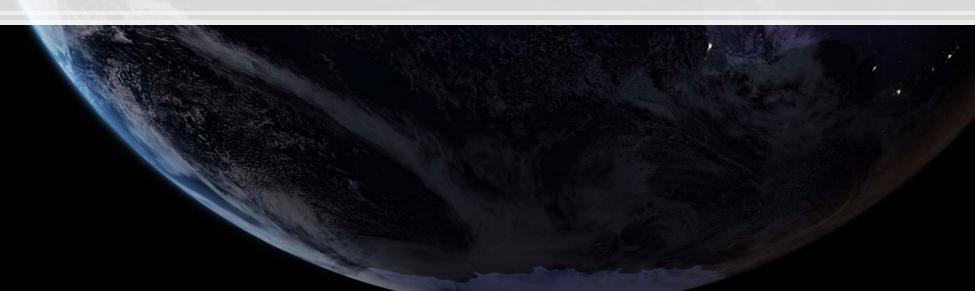

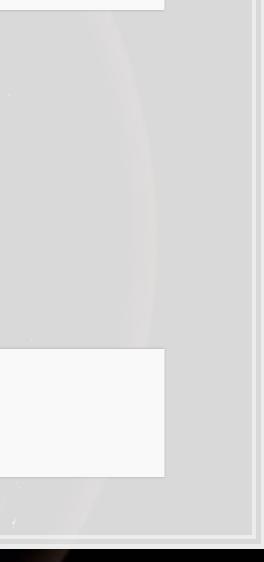

## Scaling up our model

Building a model requires careful thought!

This is where having accounting and business knowledge comes in!

What makes sense to add to our model?

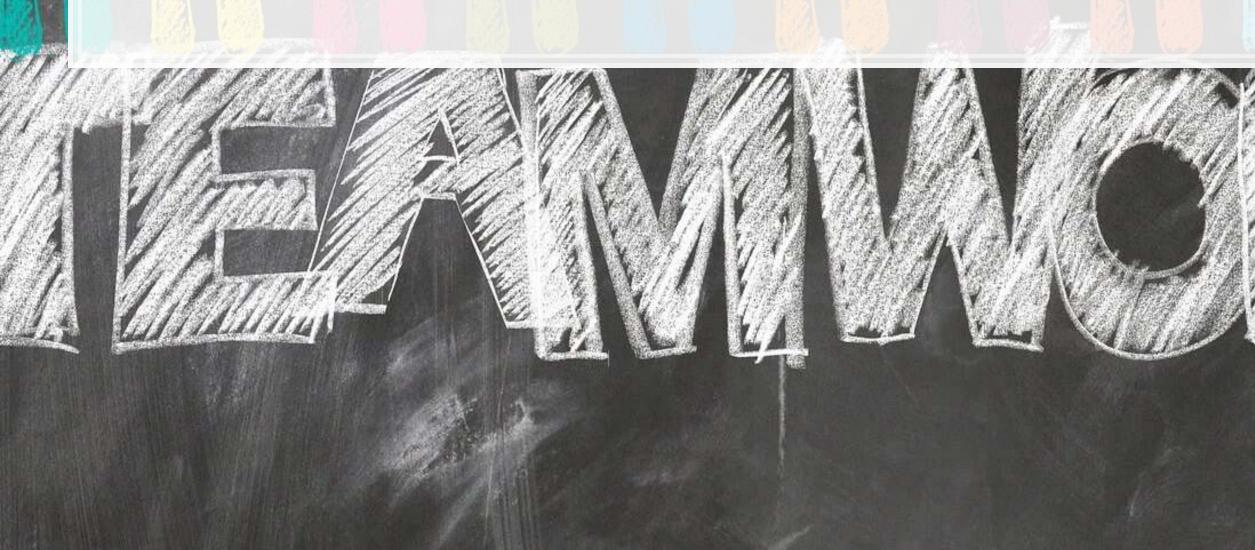

### **Practice:** mutate()

- This practice is to make sure you understand how to use mutate with leads and lags
  - These are very important when dealing with business data!
- Do exercises 1 and 2 on today's R practice file:
  - R Practice
  - Shortlink: rmc.link/420r2

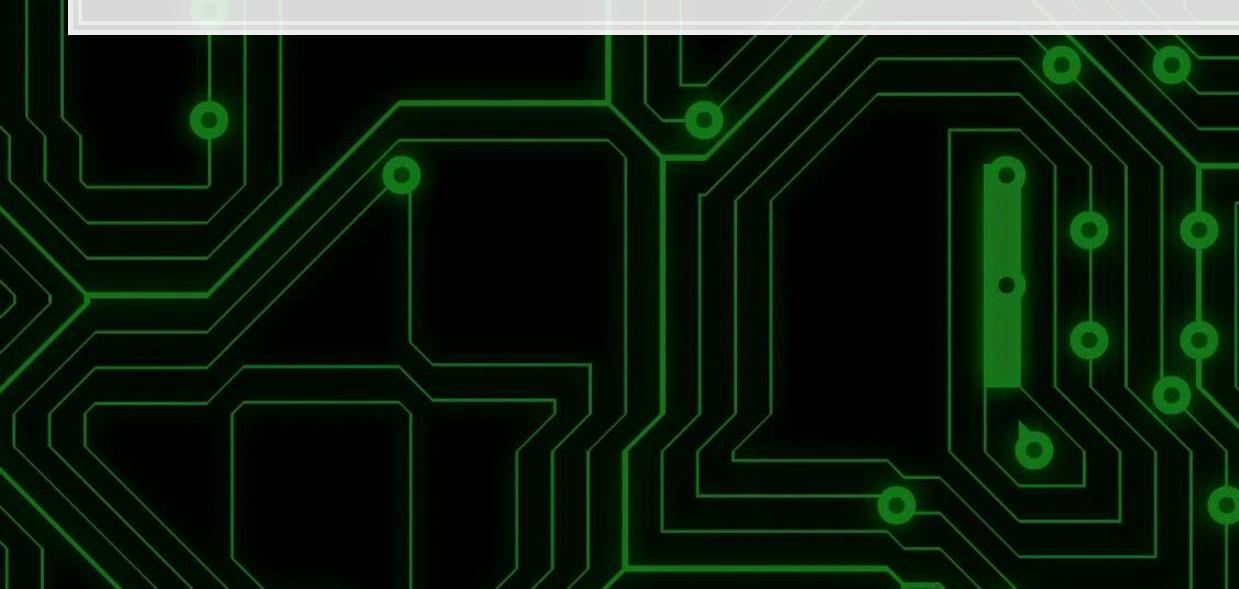

# **Statistics Foundations**

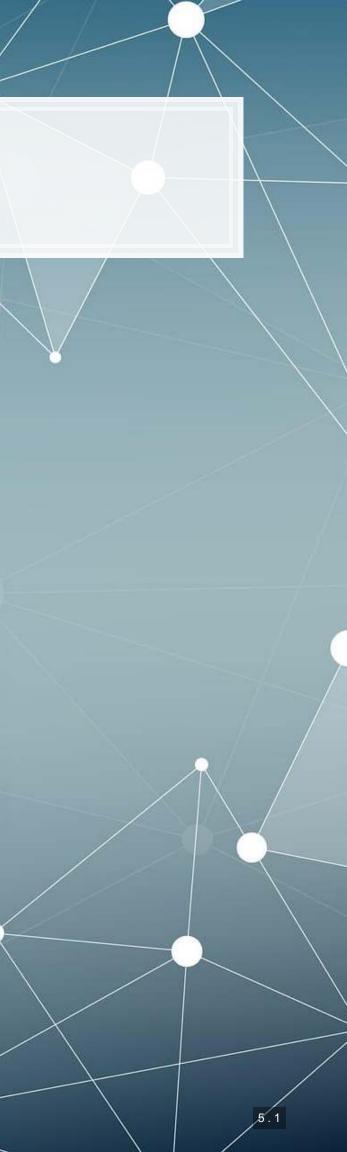

### **Frequentist statistics**

### A specific test is one of an infinite number of replications

- The "correct" answer should occur most frequently, i.e., with a high probability
- Focus on true vs false
- Treat unknowns as fixed constants to figure out
  - Not random quantities
- Where it's used
  - Classical statistics methods
    - Like OLS

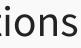

### **Bayesian statistics**

### Focus on distributions and beliefs

- Prior distribution what is believed before the experiment
- Posterior distribution: an updated belief of the distribution due to the experiment
- Derive distributions of parameters
- Where it's used:
  - Many machine learning methods
    - Bayesian updating acts as the learning
  - Bayesian statistics

A separate school of statistics thought

### t n due to the

### Frequentist vs Bayesian methods

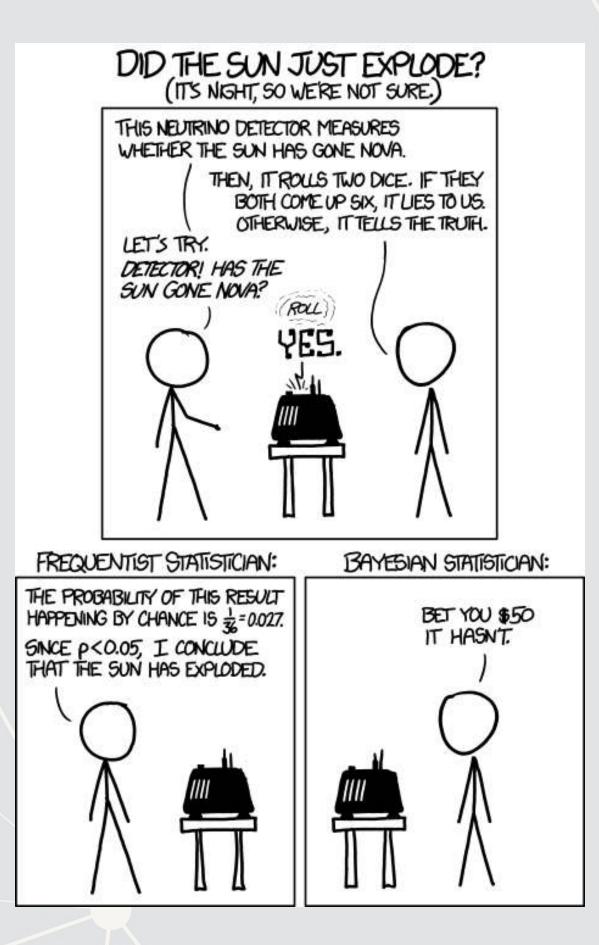

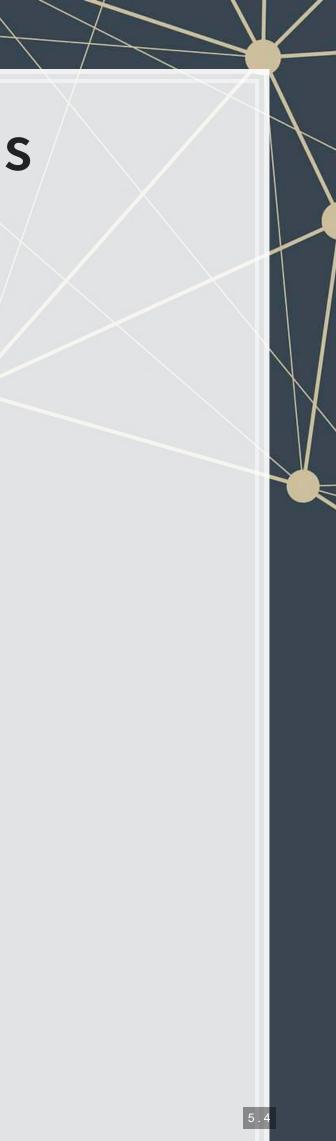

### **Frequentist perspective: Repeat the test**

```
detector <- function() {</pre>
  dice <- sample(1:6, size=2, replace=TRUE)</pre>
  if (sum(dice) == 12) {
    "exploded"
  } else {
    "still there"
  }
experiment <- replicate(1000, detector())</pre>
# p value
p <- sum(experiment == "still there") / 1000</pre>
if (p < 0.05) {
  paste("p-value: ", p, "-- Fail to reject H A, sun appears to have exploded")
} else {
  paste("p-value: ", p, "-- Reject H A that sun exploded")
}
```

## [1] "p-value: 0.97 -- Reject H A that sun exploded"

### Frequentist: The sun didn't explode

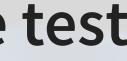

### **Bayes persepctive: Bayes rule**

$$P(A|B) = rac{P(B|A)P(A)}{P(B)}$$

- A: The sun exploded
- *B*: The detector said it exploded
- P(A): Really, really small. Say, ~0.

• 
$$P(B): \frac{1}{6} \times \frac{1}{6} = \frac{1}{36}$$
  
•  $P(B|A): \frac{35}{36}$ 

$$P(A|B) = rac{P(B|A)P(A)}{P(B)} = rac{rac{35}{36} imes \sim 0}{rac{1}{36}} = 35 imes \sim 0$$

Bayesian: The sun didn't explode

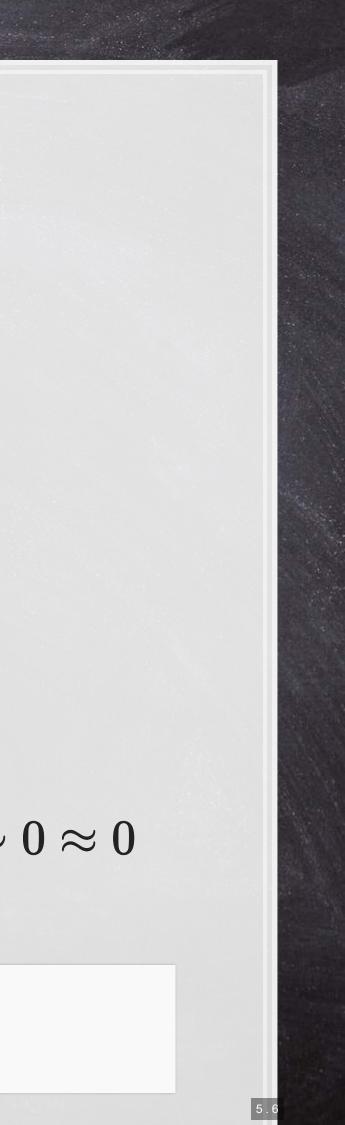

### What analytics typically relies on

- Regression approaches
  - Most often done in a frequentist manner
  - Can be done in a Bayesian manner as well
- Artificial Intelligence
  - Often frequentist
  - Sometimes neither "It just works"
- Machine learning
  - Sometimes Bayesian, sometime frequentist
  - We'll see both

We will use both to some extent – for our purposes, we will not debate the merits of either school of thought, but use tools derived from both

## **Confusion from frequentist approaches**

- Possible contradictions:
  - F test says the model is good yet nothing is statistically significant
  - Individual *p*-values are good yet the model isn't
  - One measure says the model is good yet another doesn't

There are many ways to measure a model, each with their own merits. They don't always agree, and it's on us to pick a reasonable measure.

# Formalizing frequentist testing

## Why formalize?

- Our current approach has been ad hoc
  - What is our goal?
  - How will we know if we have achieved it?
- Formalization provides more rigor

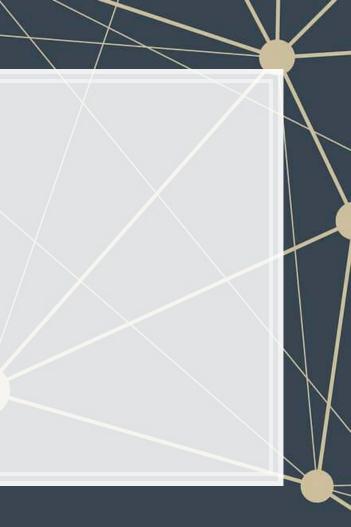

## Scientific method

- 1. Question
  - What are we trying to determine?
- 2. Hypothesis
  - What do we think will happen? Build a model
- 3. Prediction
  - What exactly will we test? Formalize model into a statistical approach
- 4. Testing
  - Test the model
- 5. Analysis
  - Did it work?

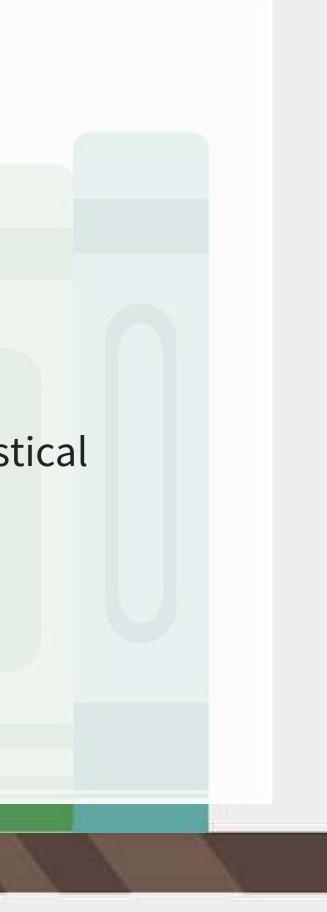

## **Hypotheses**

- Null hypothesis, a.k.a.  $H_0$ 
  - The status quo
  - Typically: The model doesn't work
- Alternative hypothesis, a.k.a.  $H_1$  or  $H_A$ 
  - The model does work (and perhaps how it works)
- Frequentist statistics can never directly support  $H_0!$ 
  - Only can fail to find support for  $H_A$
  - Even if our p-value is 1, we can't say that the results prove the null hypothesis!

We will use test statistics to test the hypotheses

## Regression

- Regression (like OLS) has the following assumptions 1. The data is generated following some model
  - E.g., a linear model
    - Next week, a logistic model
  - 2. The data conforms to some statistical properties as required by the test
  - 3. The model coefficients are something to precisely determine
    - I.e., the coefficients are constants
  - 4. *p*-values provide a measure of the chance of an error in a particular aspect of the model
    - For instance, the p-value on  $eta_1$  in  $y = lpha + eta_1 x_1 + arepsilon$ essentially gives the probability that the sign of  $\beta_1$  is wrong

## **OLS Statistical properties**

 $y = lpha + eta_1 x_1 + eta_2 x_2 + \ldots + arepsilon$ 

 $\hat{y} = lpha + eta_1 \hat{x}_1 + eta_2 \hat{x}_2 + \ldots + \hat{arepsilon}$ 

1. There should be a *linear* relationship between y and each  $x_i$ 

- I.e., y is [approximated by] a constant multiple of each  $x_i$
- Otherwise we shouldn't use a linear regression
- 2. Each  $\hat{x}_i$  is normally distributed
  - Not so important with larger data sets, but a good to adhere to
- 3. Each observation is independent
  - We'll violate this one for the sake of *causality*
- 4. Homoskedasticity: Variance in errors is constant
  - This is important
- 5. Not too much multicollinearity
  - Each  $\hat{x}_i$  should be relatively independent from the others
  - Some is OK

## **Practical implications**

Models designed under a frequentist approach can only answer the question of "does this matter?"

• Is this a problem?

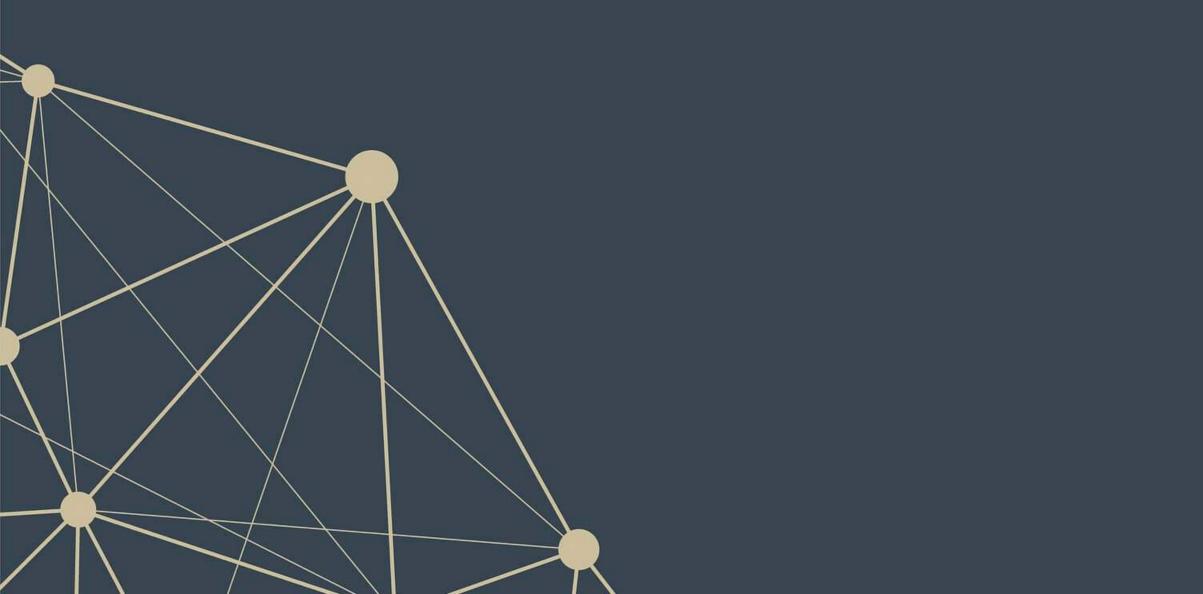

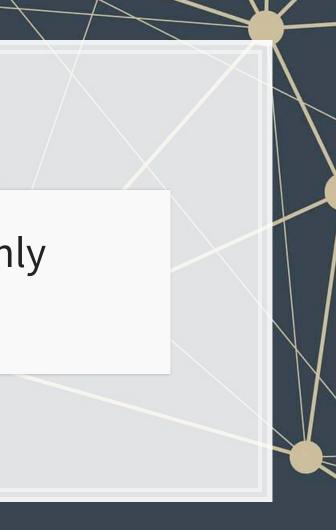

# Linear model implementation

## What exactly is a linear model?

- Anything OLS is linear
- Many transformations can be recast to linear
  - Ex.:  $log(y) = lpha + eta_1 x_1 + eta_2 x_2 + eta_3 x_1^2 + eta_4 x_1 \cdot x_2$ 
    - This is the same as  $y' = lpha + eta_1 x_1 + eta_2 x_2 + eta_3 x_3 + eta_4 x_4$  where:

• 
$$y' = log(y)$$

• 
$$x_3 = {x_1}^2$$

• 
$$x_4=x_1\cdot x_2$$

Linear models are *very* flexible

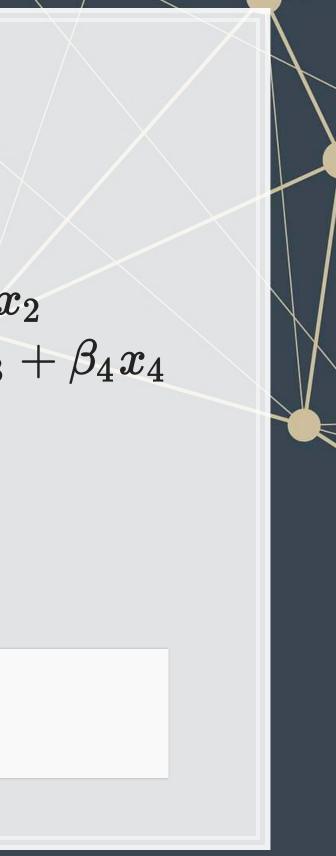

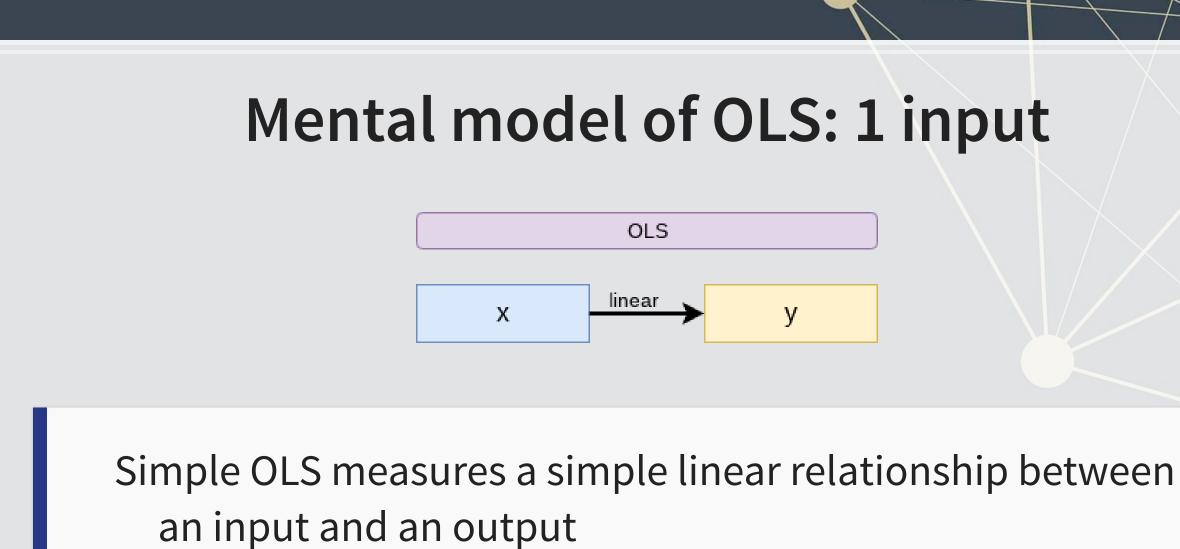

• E.g.: Our first regression this week: Revenue on assets

## Mental model of OLS: Multiple inputs

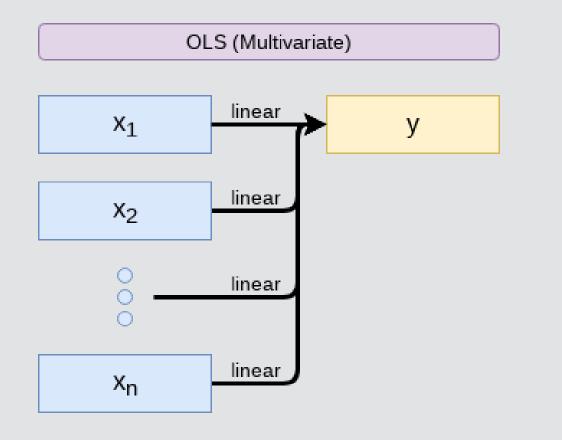

OLS measures simple linear relationships between a set of inputs and one output

• E.g.: This is what we did when scaling up earlier this session

## **Other linear models: IV Regression (2SLS)**

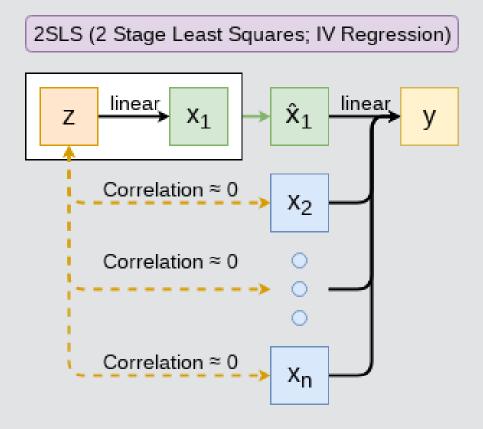

IV/2SLS models linear relationships where the effect of some  $x_i$  on y may be confounded by outside factors.

- E.g.: Modeling the effect of management pay duration (like bond duration) on firms' choice to issue earnings forecasts
  - Instrument with CEO tenure (Cheng, Cho, and Kim 2015)

## Other linear models: SUR

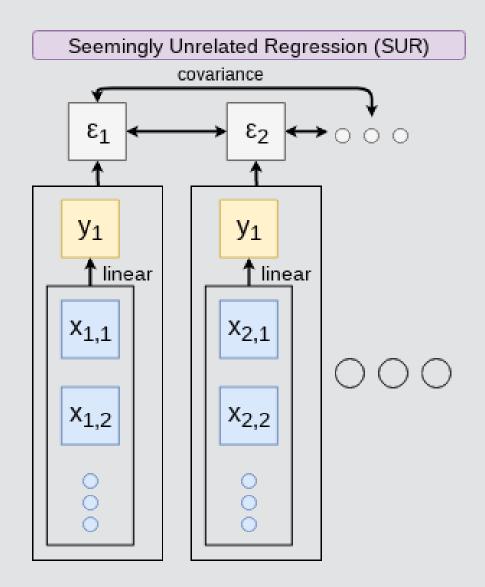

SUR models systems with related error terms

• E.g.: Modeling both revenue and earnings simultaneously

# 7.6

## Other linear models: 3SLS

3SLS (Three Stage Least Squares)

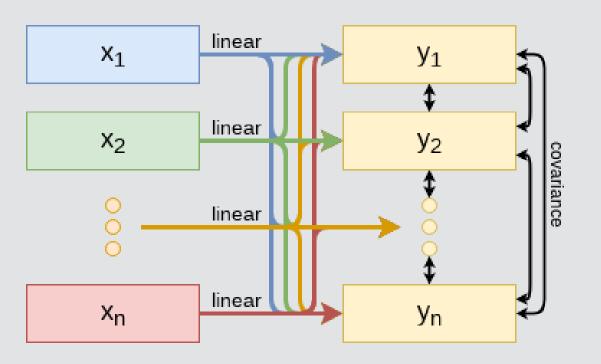

3SLS models systems of equations with *related outputs* 

E.g.: Modeling both stock return, volatility, and volume simultaneously

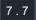

## **Other linear models: SEM**

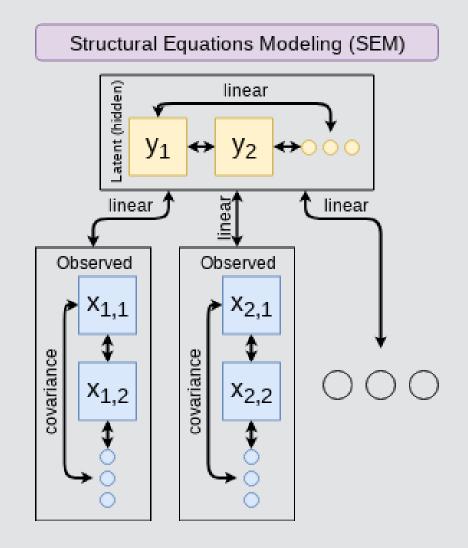

SEM can model abstract and multi-level relationships

E.g.: Showing that organizational commitment leads to higher job satisfaction, not the other way around (Poznanski and Bline 1999)

## **Modeling choices: Model selection**

Pick what fits your problem!

- For forecasting a quantity:
  - Usually some sort of linear model regressed using OLS
  - The other model types mentioned are great for simultaneous forecasting of multiple outputs
- For forecasting a binary outcome:
  - Usually logit or a related model (we'll start this in 2 weeks)
- For forensics:
  - Usually logit or a related model

There are many more model types though!

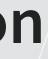

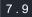

# Modeling choices: Variable selection

- The options:
  - 1. Use your own knowledge to select variables
  - 2. Use a selection model to automate it

## Own knowledge

- Build a model based on your knowledge of the problem and situation
- This is generally better
  - The result should be more interpretable
  - For prediction, you should know relationships better than most algorithms

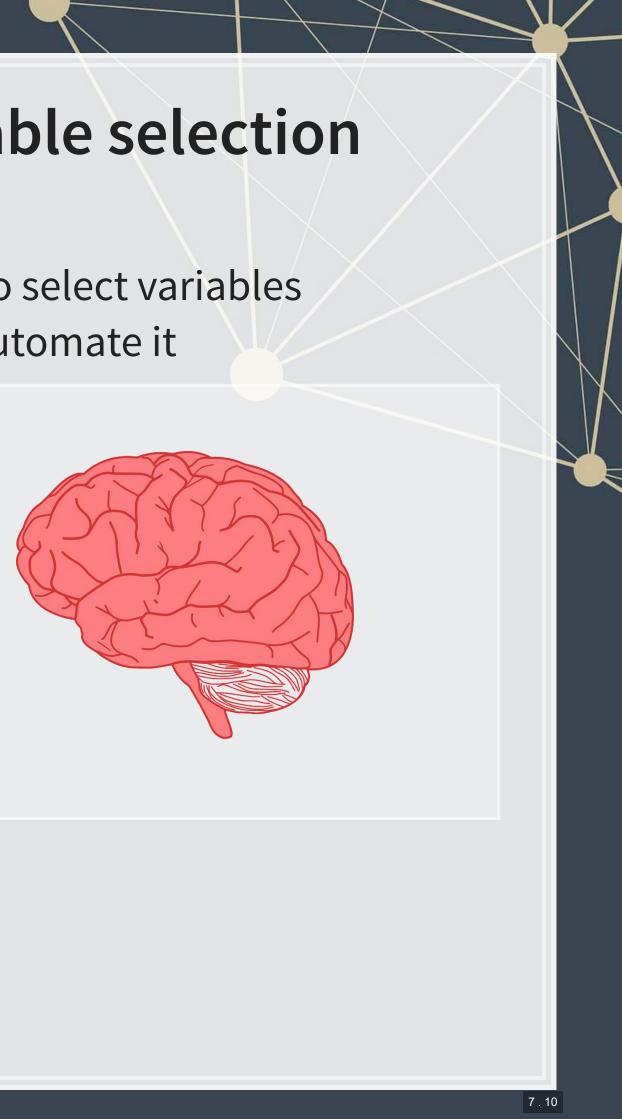

## **Modeling choices: Automated selection**

- Traditional methods include:
  - Forward selection: Start with nothing and add variables with the most contribution to Adj  $R^2$  until it stops going up
  - Backward selection: Start with all inputs and remove variables with the worst (negative) contribution to Adj  $R^2$  until it stops going up
  - Stepwise selection: Like forward selection, but drops nonsignificant predictors
- Newer methods:
  - Lasso and Elastic Net based models
    - Optimize with high penalties for complexity (i.e., # of inputs)
    - We will discuss these in week 5

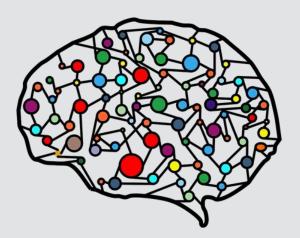

## The overfitting problem

Or: Why do we like simpler models so much?

- Overfitting happens when a model fits in-sample data *too well*...
  - To the point where it also models any idiosyncrasies or errors in the data
  - This harms prediction performance
    - Directly harming our forecasts

An overfitted model works really well on its own data, and quite poorly on new data

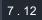

# Statistical tests and Interpretation

## Coefficients

• In OLS:  $\beta_i$ 

- A change in  $x_i$  by 1 leads to a change in y by  $\beta_i$
- Essentially, the slope between
   *x* and *y*
- The blue line in the chart is the regression line for  $\hat{Revenue} = \alpha + \beta_i Assets$ for retail firms since 1960

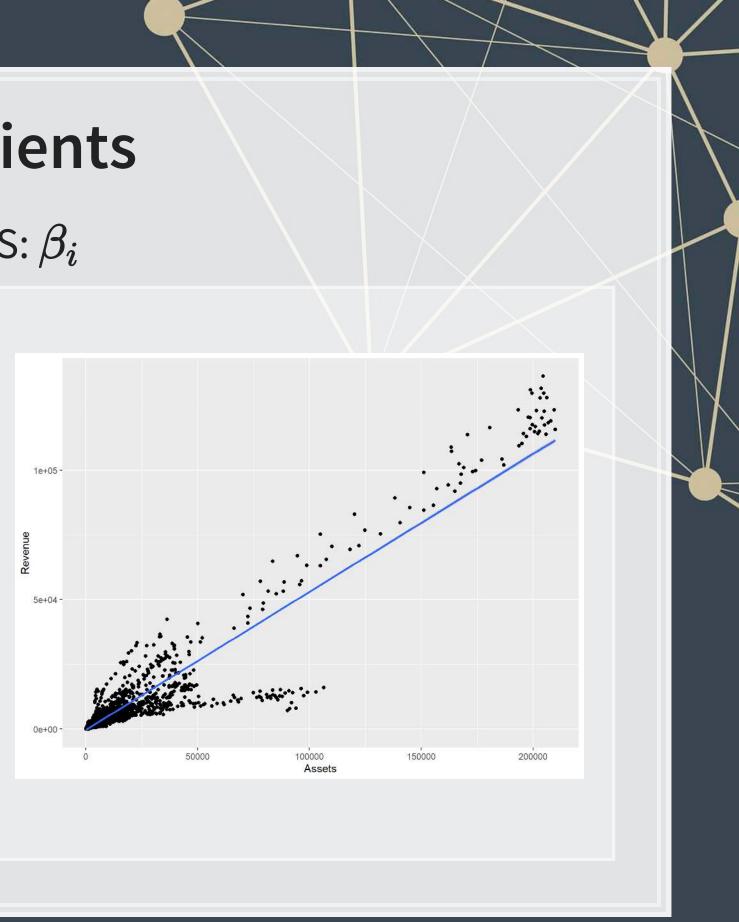

## **P-values**

p-values tell us the probability that an individual result is due to random chance

> "The P value is defined as the probability under the assumption of no effect or no difference (null hypothesis), of obtaining a result equal to or more extreme than what was actually observed." – Dahiru 2008

These are very useful, particularly for a frequentist approach First used in the 1700s, but popularized by Ronald Fisher in the 1920s and 1930s

## P-values: Rule of thumb

- If p < 0.05 and the coefficient matches our mental model, we can consider this as supporting our model</li>
  - If p < 0.05 but the coefficient is opposite, then it is suggesting a problem with our model
  - If p > 0.10, it is rejecting the alternative hypothesis
- If 0.05 it depends...
  - For a small dataset or a complex problem, we can use 0.10 as a cutoff
  - For a huge dataset or a simple problem, we should use 0.05

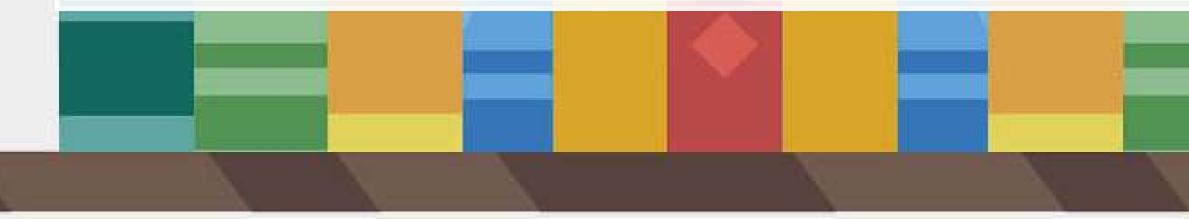

## One vs two tailed tests

- Best practice:
  - Use a two tailed test
- Second best practice:
  - If you use a 1-tailed test, use a p-value cutoff of 0.025 or 0.05
    - This is equivalent to the best practice, just roundabout
- Common but generally inappropriate:
  - Use a one tailed test with cutoffs of 0.05 or 0.10 because your hypothesis is directional

## $R^2$

- $R^2$  = Explained variation / Total variation
  - Variation = difference in the observed output variable from its own mean
- A high  $R^2$  indicates that the model fits the data very well
- A low  $R^2$  indicates that the model is missing much of the variation in the output
- $\mathbb{R}^2$  is technically a *biased* estimator
- Adjusted  $R^2$  downweights  $R^2$  and makes it unbiased

• 
$$R^2_{Adj} = PR^2 + 1 - P$$

• Where 
$$P=rac{n-1}{n-p-1}$$

- *n* is the number of observations
- *p* is the number of inputs in the model

## **Test statistics**

- Testing a coefficient:
  - Use a t or z test
- Testing a model as a whole
  - F-test, check adjusted R squared as well
- Testing across models
  - Chi squared  $(\chi^2)$  test
  - Vuong test (comparing  $R^2$ )
  - Akaike Information Criterion (AIC) (Comparing MLEs, lower is better)

All of these have p-values, except for AIC

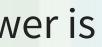

# Causality

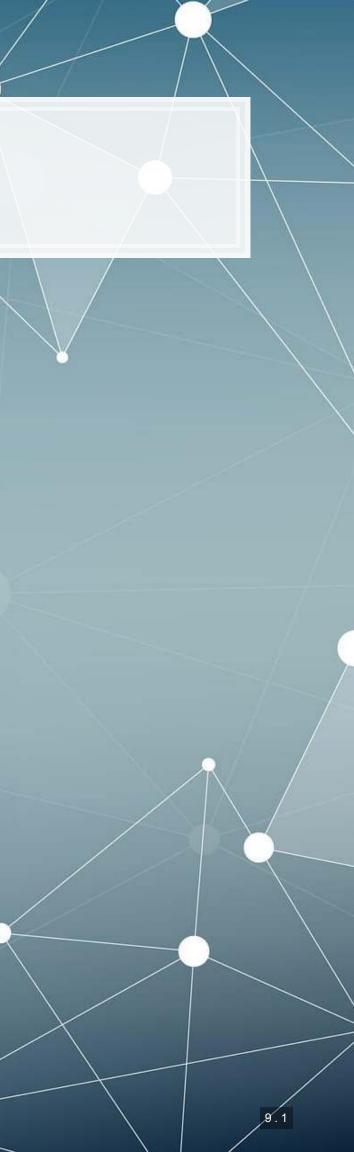

## What is causality?

 $A \rightarrow B$ 

- Causality is A causing B
  - This means more than A and B are correlated
- I.e., If A changes, B changes. But B changing doesn't mean Achanged
  - Unless B is 100% driven by A
- Very difficult to determine, particularly for events that happen [almost] simultaneously
- Examples of correlations that aren't causation

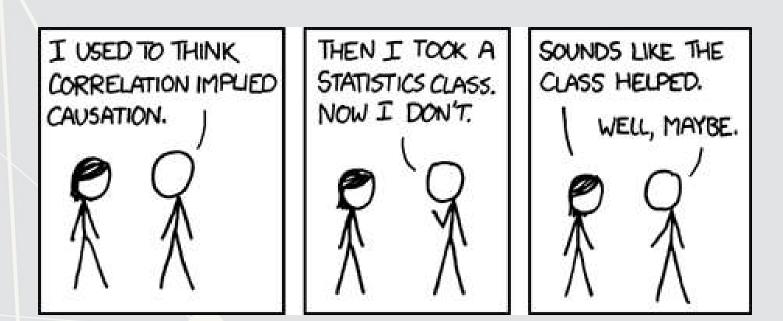

## **Time and causality**

## $A \rightarrow B$ or $A \leftarrow B$ ?

## $A_t ightarrow B_{t+1}$

- If there is a separation in time, it's easier to say A caused B
  - Observe *A*, then see if *B* changes after
- Conveniently, we have this structure when forecasting
  - Recall last week's model:

 $Revenue_{t+1} = Revenue_t + \dots$ 

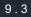

## Time and causality break down

 $A_t 
ightarrow B_{t+1}$ ? OR  $C 
ightarrow A_t$  and  $C 
ightarrow B_{t+1}$ ?

- The above illustrates the Correlated omitted variable problem
  - A doesn't cause B... Instead, some other force C causes both
  - Bane of social scientists everywhere
- This is less important for predictive analytics, as we care more about performance, but...
  - It can complicate interpreting your results
  - Figuring out C can help improve you model's predictions
    - So find C!

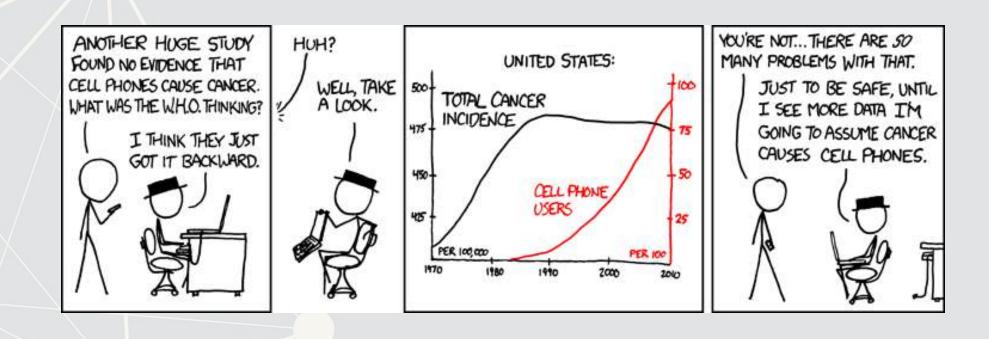

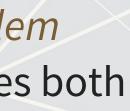

# Revisiting the previous problem

## Formalizing our last test

### 1. Question

- 2. Hypotheses
  - $H_0$ :
- *H*<sub>1</sub>:3. Prediction
- 4. Testing:
- 5. Statistical tests:
  - Individual variables:
  - Model:

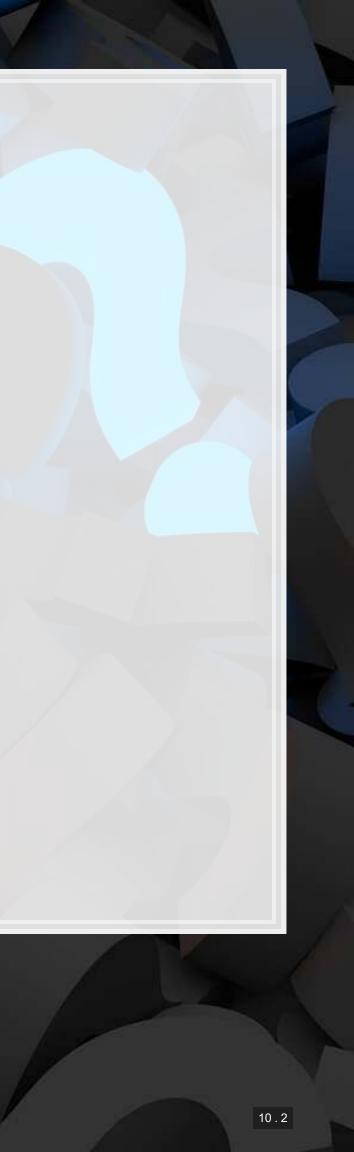

## Is this model better?

```
anova (mod2, mod3, test="Chisq")
```

```
## Analysis of Variance Table
##
## Model 1: revt growth ~ at growth
## Model 2: revt growth ~ lct growth + che growth + ebit growth
            RSS Df Sum of Sq Pr(>Chi)
    Res.Df
##
## 1
        26 1.5534
        24 1.1918 2 0.36168 0.0262 *
## 2
## ---
## Signif. codes: 0 '***' 0.001 '**' 0.01 '*' 0.05 '.' 0.1 ' ' 1
```

## A bit better at p < 0.05

This means our model with change in current liabilities, cash, and EBIT appears to be better than the model with change in assets.

# Panel data

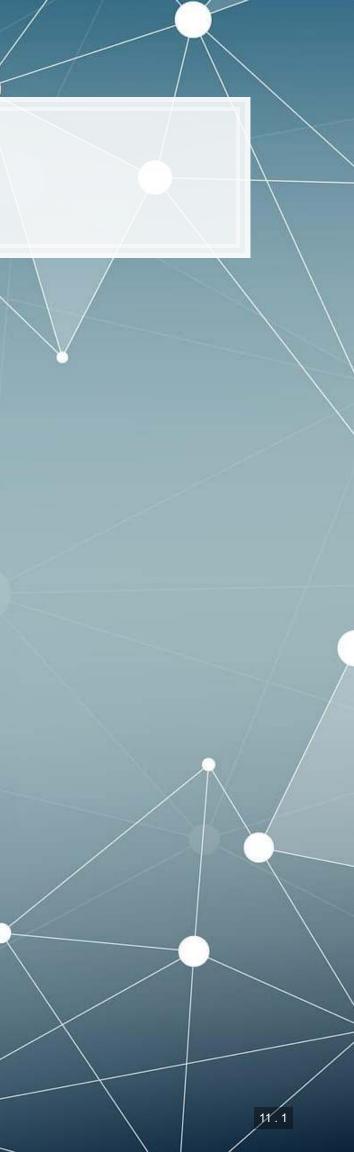

## Expanding our methodology

- Why should we limit ourselves to 1 firm's data?
- The nature of data analysis is such:

Adding more data usually helps improve predictions

- Assuming:
  - The data isn't of low quality (too noisy)
  - The data is relevant
  - Any differences can be reasonably controlled for

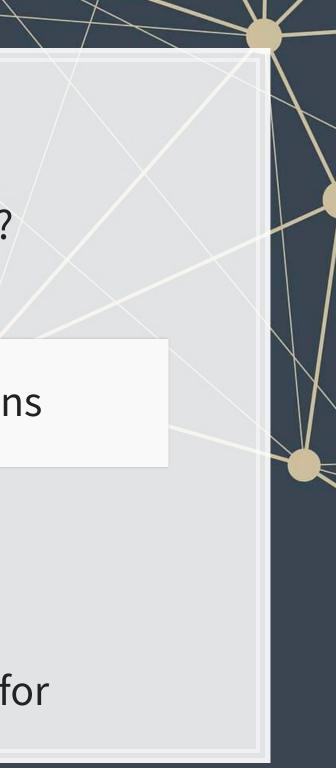

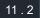

## **Expanding our question**

- Previously: Can we predict revenue using a firm's accounting information?
  - This is simultaneous, and thus is not forecasting
- Now: Can we predict *future* revenue using a firm's accounting information?
  - By trying to predict ahead, we are now in the realm of forecasting
  - What do we need to change?
    - $\hat{y}$  will need to be 1 year in the future

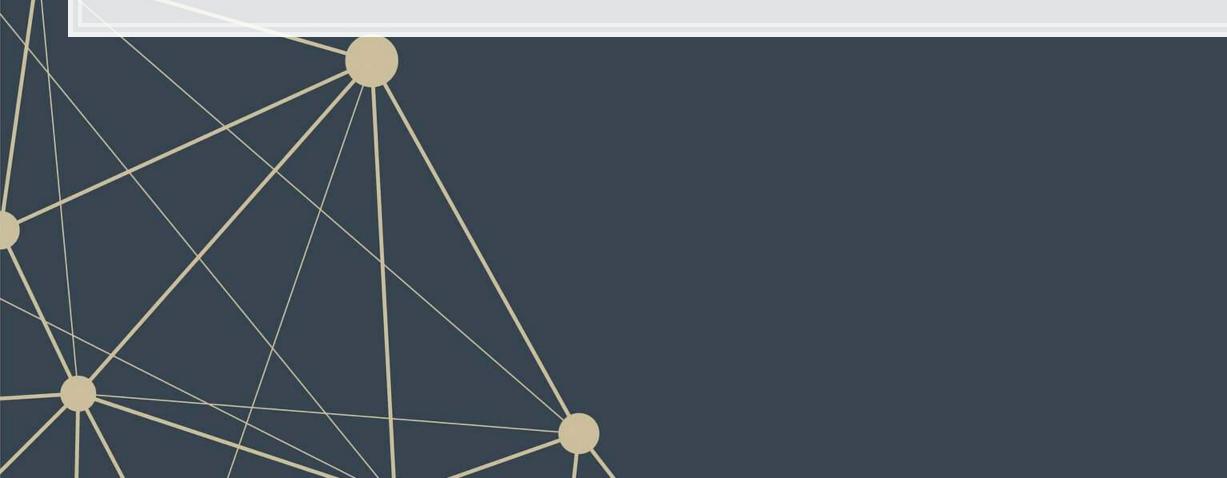

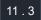

## First things first

- When using a lot of data, it is important to make sure the data is clean
- In our case, we may want to remove any very small firms

# Ensure firms have at least \$1M (local currency), and have revenue # df contains all real estate companies excluding North America df clean <- filter(df, df\$at>1, df\$revt>0)

# We cleaned out 578 observations!
print(c(nrow(df), nrow(df clean)))

## [1] 5161 4583

# Another useful cleaning funtion: # Replaces NaN, Inf, and -Inf with NA for all numeric variables in the data! df\_clean <- df\_clean %>% mutate if(is.numeric, list(~replace(., !is.finite(.), NA)))

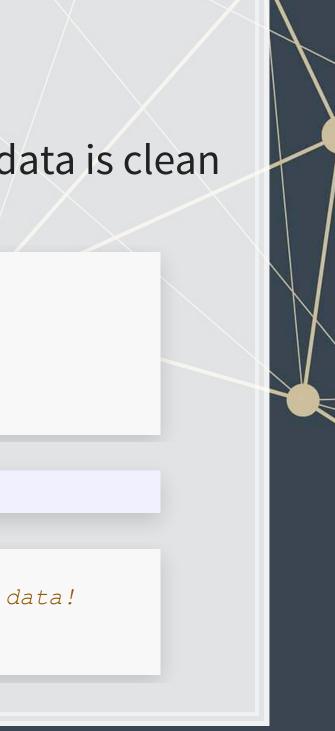

## Looking back at the prior models

uol <- uol %>% mutate(revt\_lead = lead(revt)) # From dplyr
forecast1 <- lm(revt\_lead ~ lct + che + ebit, data=uol)
library(broom) # Lets us view bigger regression outputs in a tidy fashion
tidy(forecast1) # Present regression output</pre>

| ## # | A tibble: 4 | x 5         |             |             |             |
|------|-------------|-------------|-------------|-------------|-------------|
| ##   | term        | estimate    | std.error   | statistic   | p.value     |
| ##   | <chr></chr> | <dbl></dbl> | <dbl></dbl> | <dbl></dbl> | <dbl></dbl> |
| ## 1 | (Intercept) | 87.4        | 124.        | 0.707       | 0.486       |
| ## 2 | lct         | 0.213       | 0.291       | 0.731       | 0.472       |
| ## 3 | che         | 0.112       | 0.349       | 0.319       | 0.752       |
| ## 4 | ebit        | 2.49        | 1.03        | 2.42        | 0.0236      |

glance(forecast1) # Present regression statistics

This model is ok, but we can do better.

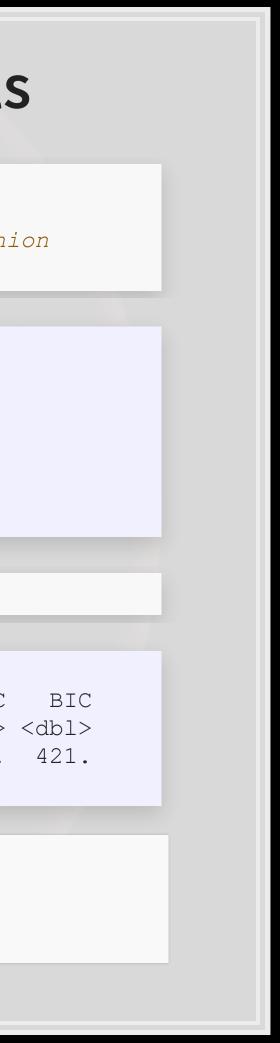

## **Expanding the prior model**

forecast2 <-</pre> lm(revt lead ~ revt + act + che + lct + dp + ebit , data=uol) tidy(forecast2)

| ## | # | A tibble: 7 | x 5         |             |             |             |
|----|---|-------------|-------------|-------------|-------------|-------------|
| ## |   | term        | estimate    | std.error   | statistic   | p.value     |
| ## |   | <chr></chr> | <dbl></dbl> | <dbl></dbl> | <dbl></dbl> | <dbl></dbl> |
| ## | 1 | (Intercept) | 15.6        | 97.0        | 0.161       | 0.874       |
| ## | 2 | revt        | 1.49        | 0.414       | 3.59        | 0.00174     |
| ## | 3 | act         | 0.324       | 0.165       | 1.96        | 0.0629      |
| ## | 4 | che         | 0.0401      | 0.310       | 0.129       | 0.898       |
| ## | 5 | lct         | -0.198      | 0.179       | -1.10       | 0.283       |
| ## | 6 | dp          | 3.63        | 5.42        | 0.669       | 0.511       |
| ## | 7 | ebit        | -3.57       | 1.36        | -2.62       | 0.0161      |

- Revenue to capture stickiness of revenue
- Current assest & Cash (and equivalents) to capture asset base
- Current liabilities to capture payments due
- Depreciation to capture decrease in real estate asset values
- EBIT to capture operational performance

## **Expanding the prior model**

glance(forecast2)

| ## | # | A tibble:   | 1 x 11                                                                                                    |                                                                                                    |                                                                                               |             |             |               |             |
|----|---|-------------|----------------------------------------------------------------------------------------------------|----------------------------------------------------------------------------------------------------|-----------------------------------------------------------------------------------------------|-------------|-------------|---------------|-------------|
| ## |   | r.squared   | adj.r.squar                                                                                                    | ed sigm                                                                                                    | a statistic                                                                                   | p.value     | df          | logLik        | AIC         |
| ## |   | <dbl></dbl> | <db< td=""><td>l&gt; <dbl< td=""><td>&gt; <dbl></dbl></td><td><dbl></dbl></td><td><int></int></td><td><dbl></dbl></td><td><dbl></dbl></td></dbl<></td></db<> | l> <dbl< td=""><td>&gt; <dbl></dbl></td><td><dbl></dbl></td><td><int></int></td><td><dbl></dbl></td><td><dbl></dbl></td></dbl<> | > <dbl></dbl>                                                                                 | <dbl></dbl> | <int></int> | <dbl></dbl>   | <dbl></dbl> |
| ## | 1 | 0.903       | 0.8                                                                                                    | 75 203                                                                                                    | . 32.5                                                                                        | 1.41e-9     | 7           | -184.         | 385.        |
| ## | # | with 2      | 2 more varia                                                                                                    | bles: d                                                                                                    | eviance <db< td=""><td>l&gt;, df.re</td><td>esidual</td><td>L <int></int></td><td></td></db<> | l>, df.re   | esidual     | L <int></int> |             |

anova(forecast1, forecast2, test="Chisq")

```
## Analysis of Variance Table
##
## Model 1: revt_lead ~ lct + che + ebit
## Model 2: revt_lead ~ revt + act + che + lct + dp + ebit
## Res.Df RSS Df Sum of Sq Pr(>Chi)
## 1 24 3059182
## 2 21 863005 3 2196177 1.477e-11 ***
## ---
## Signif. codes: 0 '***' 0.001 '**' 0.01 '*' 0.05 '.' 0.1 ' ' 1
```

## This is better (Adj. $R^2$ , $\chi^2$ , AIC).

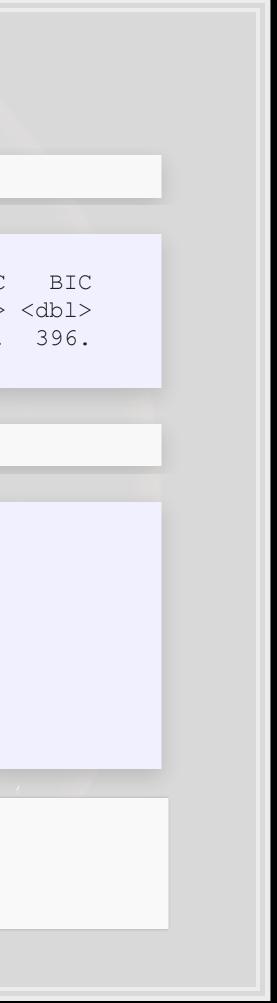

# Panel data

- Panel data refers to data with the following characteristics:
  - There is a time dimension
  - There is at least 1 other dimension to the data (firm, country, etc.)
- Special cases:
  - A panel where all dimensions have the same number of observations is called *balanced*
    - Otherwise we call it unbalanced
  - A panel missing the time dimension is cross-sectional
  - A panel missing the other dimension(s) is a time series
- Format:
  - Long: Indexed by all dimensions
  - Wide: Indexed only by other dimensions

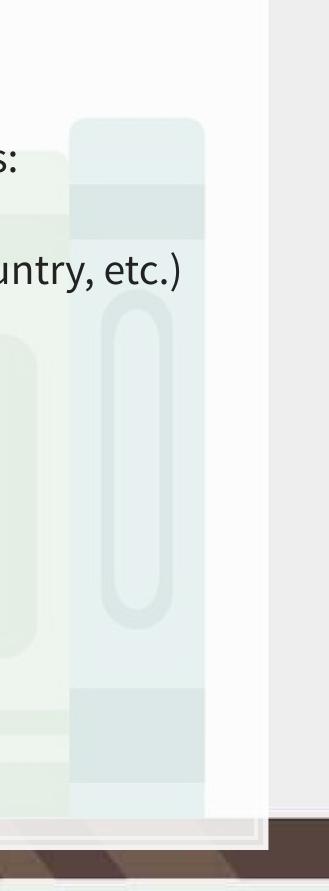

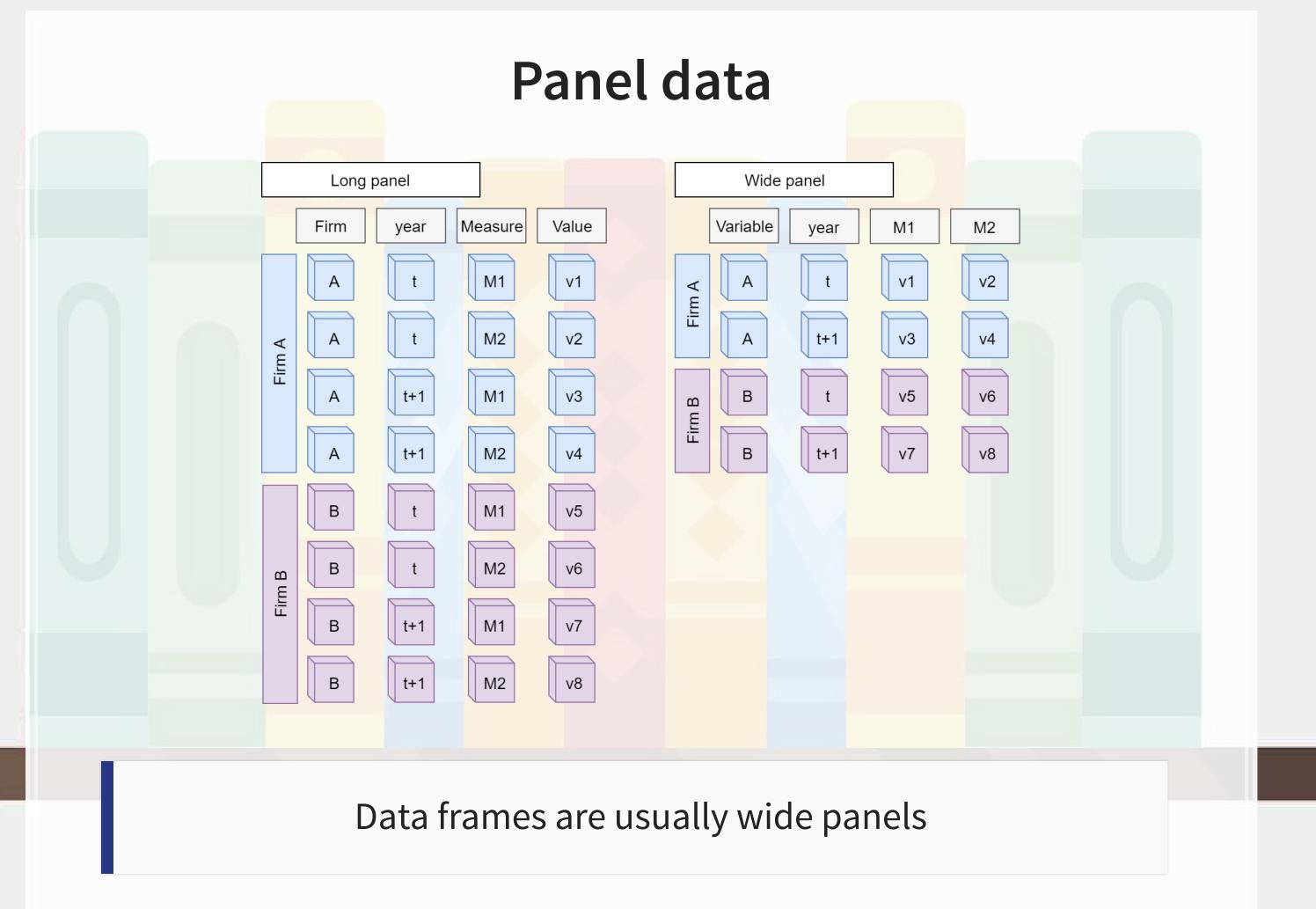

### All Singapore real estate companies

```
# Note the group by -- without it, lead() will pull from the subsequent firm!
# ungroup() tells R that we finished grouping
df clean <- df clean %>%
 group by(isin) %>%
 mutate(revt lead = lead(revt)) %>%
 ungroup()
```

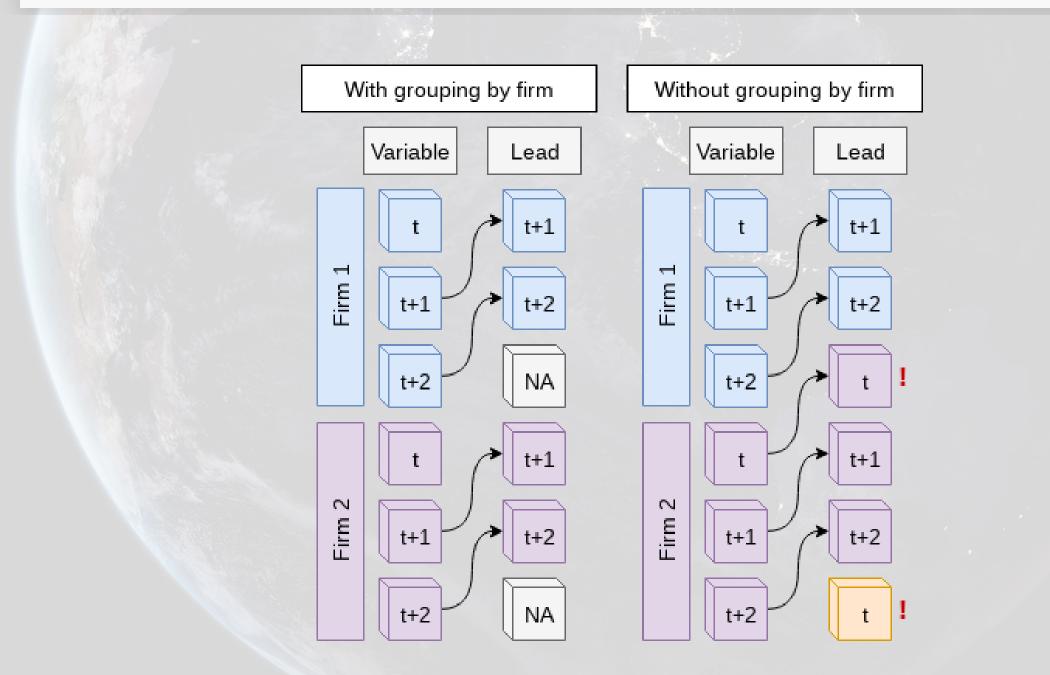

### All Singapore real estate companies

forecast3 <-</pre>

lm(revt\_lead ~ revt + act + che + lct + dp + ebit , data=df\_clean[df\_clean\$fic==
tidy(forecast3)

| ## | # | A tibble: 7 | x 5         |             |             |             |
|----|---|-------------|-------------|-------------|-------------|-------------|
| ## |   | term        | estimate    | std.error   | statistic   | p.value     |
| ## |   | <chr></chr> | <dbl></dbl> | <dbl></dbl> | <dbl></dbl> | <dbl></dbl> |
| ## | 1 | (Intercept) | 25.0        | 13.2        | 1.89        | 5.95e- 2    |
| ## | 2 | revt        | 0.505       | 0.0762      | 6.63        | 1.43e-10    |
| ## | 3 | act         | -0.0999     | 0.0545      | -1.83       | 6.78e- 2    |
| ## | 4 | che         | 0.494       | 0.155       | 3.18        | 1.62e- 3    |
| ## | 5 | lct         | 0.396       | 0.0860      | 4.60        | 5.95e- 6    |
| ## | 6 | dp          | 4.46        | 1.55        | 2.88        | 4.21e- 3    |
| ## | 7 | ebit        | -0.951      | 0.271       | -3.51       | 5.18e- 4    |

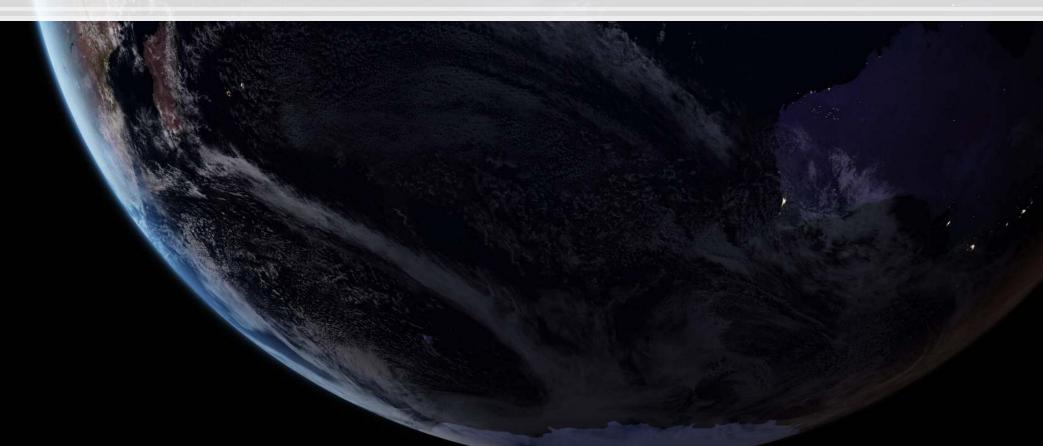

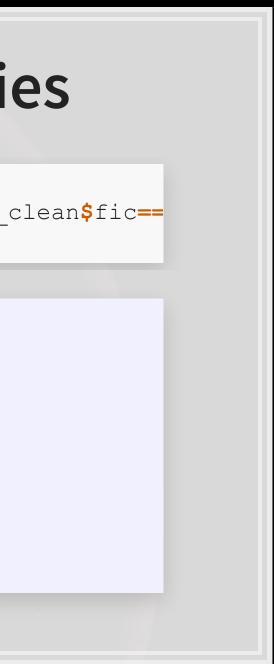

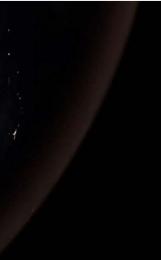

# All Singapore real estate companies

glance(forecast3)

| - | ## | # | A t   | ibble:      | 1 2           | x 11 | L           |             |                                                                                                    |      |                                                                          |               |             |                     |
|---|----|---|-------|-------------|---------------|------|-------------|-------------|----------------------------------------------------------------------------------------------------|------|--------------------------------------------------------------------------|---------------|-------------|---------------------|
| - | ## |   | r.so  | quared      | ad <u>a</u> d | j.r. | squared     | sigma       | statisti                                                                                                    | LC   | p.value                                                                  | e df          | logLik      | A                   |
| : | ## |   |       | <dbl></dbl> | >             |      | <dbl></dbl> | <dbl></dbl> | <db]< th=""><th>L&gt;</th><th><dbl></dbl></th><th>· <int></int></th><th><dbl></dbl></th><th><db]< th=""></db]<></th></db]<> | L>   | <dbl></dbl>                                                              | · <int></int> | <dbl></dbl> | <db]< th=""></db]<> |
| : | ## | 1 |       | 0.844       | ł             |      | 0.841       | 210.        | 291                                                                                                    | L. 2 | .63e-127                                                                 | 7 7           | -2237.      | 4489                |
| : | ## | # | • • • | with        | 3 m.          | ore  | variable    | es: BI      | C <dbl>,</dbl>                                                                                                    | dev  | iance <d< th=""><th>lbl&gt;, d</th><th>f.resid</th><th>al &lt;</th></d<> | lbl>, d       | f.resid     | al <                |
|   |    |   |       |             |               |      |             |             |                                                                                                    |      |                                                                          |               |             |                     |

### Lower adjusted $R^2$ – This is worse? Why?

• Note:  $\chi^2$  can only be used for models on the same data Same for AIC

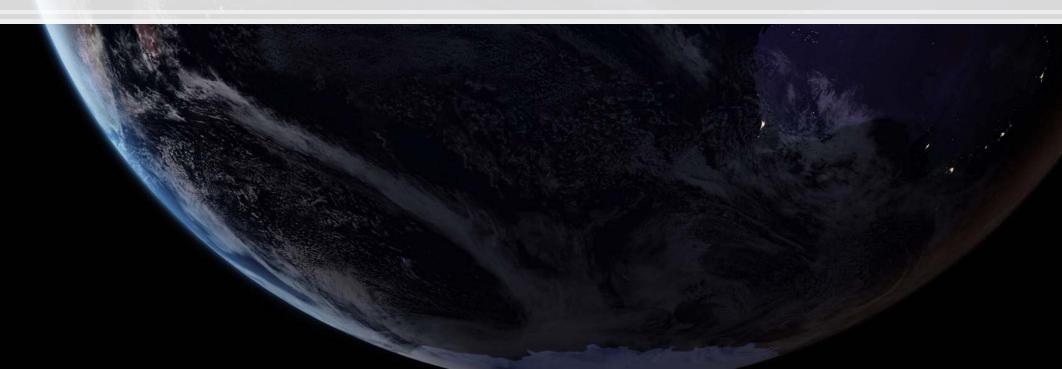

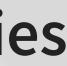

IC 1> 9. <int>

### Worldwide real estate companies

forecast4 <-

lm(revt\_lead ~ revt + act + che + lct + dp + ebit , data=df\_clean)
tidy(forecast4)

| ## # | A tibble: 7 | x 5         |             |             |             |
|------|-------------|-------------|-------------|-------------|-------------|
| ##   | term        | estimate    | std.error   | statistic   | p.value     |
| ##   | <chr></chr> | <dbl></dbl> | <dbl></dbl> | <dbl></dbl> | <dbl></dbl> |
| ## 1 | (Intercept) | 222.        | 585.        | 0.379       | 7.04e- 1    |
| ## 2 | revt        | 0.997       | 0.00655     | 152.        | 0.          |
| ## 3 | act         | -0.00221    | 0.00547     | -0.403      | 6.87e- 1    |
| ## 4 | che         | -0.150      | 0.0299      | -5.02       | 5.36e- 7    |
| ## 5 | lct         | 0.0412      | 0.0113      | 3.64        | 2.75e- 4    |
| ## 6 | dp          | 1.52        | 0.184       | 8.26        | 1.89e-16    |
| ## 7 | ebit        | 0.308       | 0.0650      | 4.74        | 2.25e- 6    |

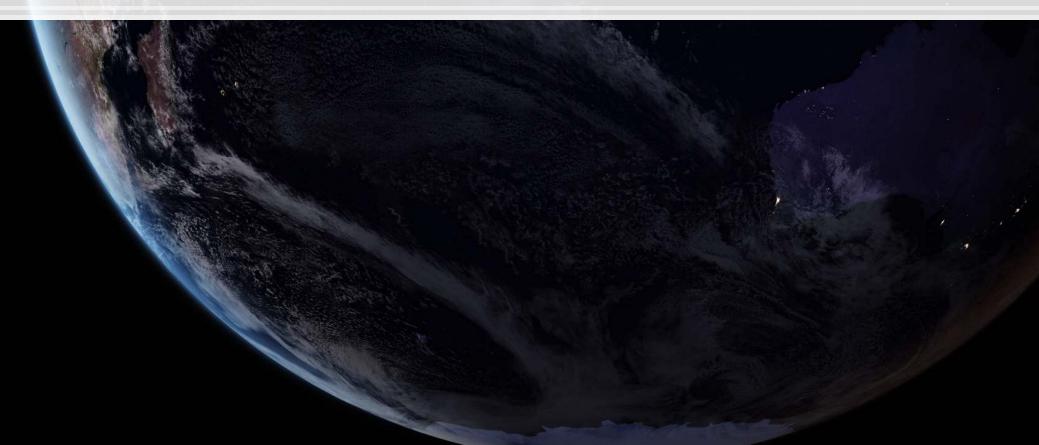

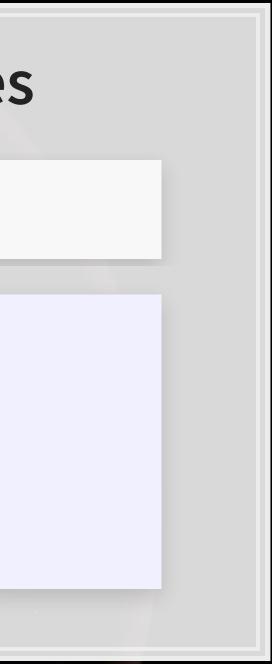

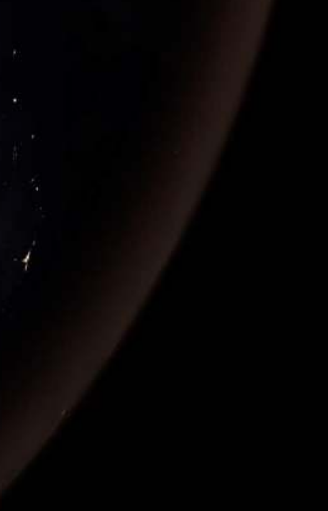

### Worldwide real estate companies

glance(forecast4)

| ## | # | A t   | ibble:      | 1 x 1  | 1           |             |                 |             |             |             |                   |
|----|---|-------|-------------|--------|-------------|-------------|-----------------|-------------|-------------|-------------|-------------------|
| ## |   | r.s   | quared      | adj.r  | .squared    | sigma       | statistic       | p.value     | df          | logLik      | 1                 |
| ## |   |       | <dbl></dbl> |        | <dbl></dbl> | <dbl></dbl> | <dbl></dbl>     | <dbl></dbl> | <int></int> | <dbl></dbl> | <d]< th=""></d]<> |
| ## | 1 |       | 0.944       |        | 0.944       | 36459.      | 11299.          | 0           | 7           | -47819.     | 956               |
| ## | # | • • • | with (      | 3 more | variable    | es: BIC     | <dbl>, de</dbl> | viance <    | dbl>,       | df.residu   | al ·              |

Higher adjusted  $R^2$  – better!

• Note:  $\chi^2$  can only be used for models on the same data Same for AIC

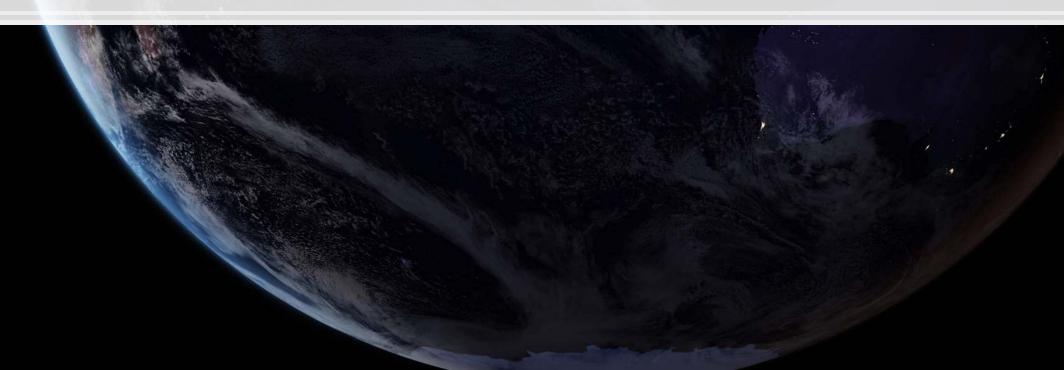

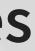

AIC dbl> 654. <int>

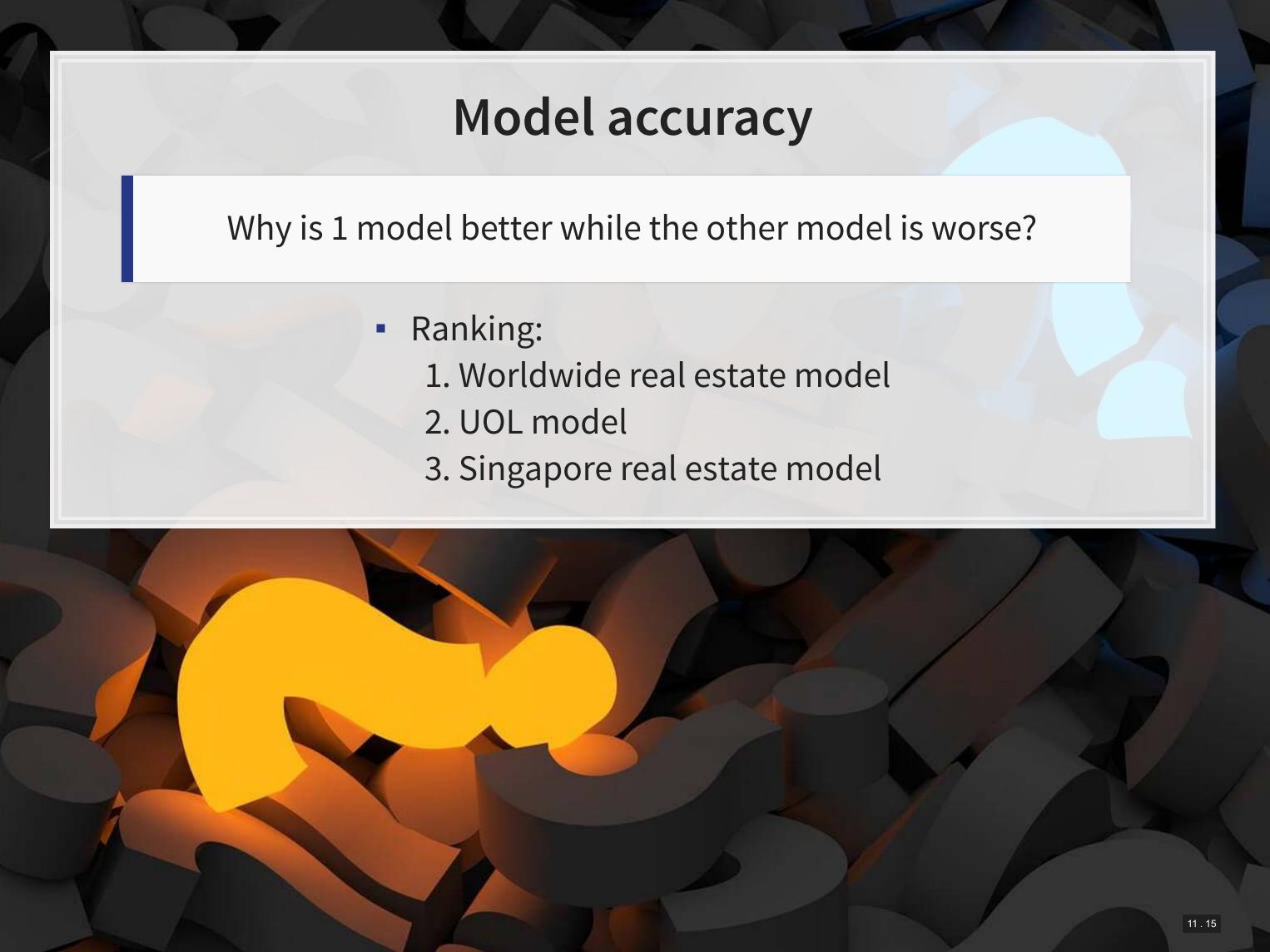

# Dealing with noise

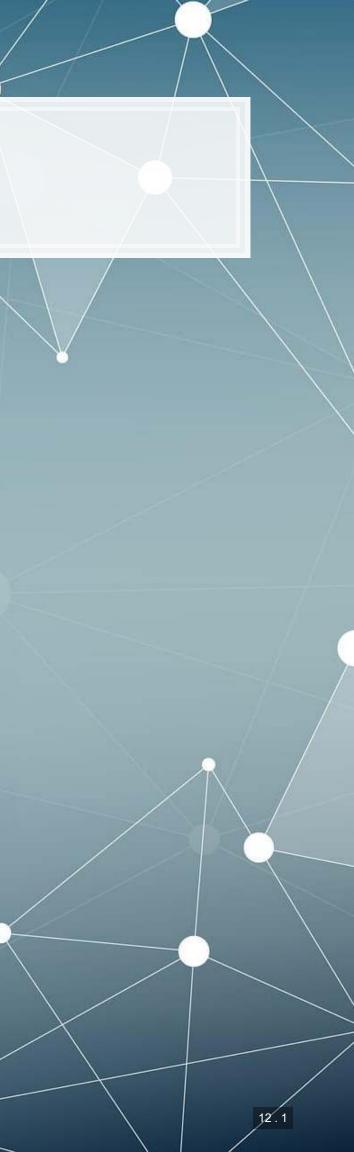

# Noise

Statistical noise is random error in the data

- Many sources of noise:
  - Other factors not included in
  - Error in measurement
    - Accounting measurement!
  - Unexpected events / shocks

Noise is OK, but the more we remove, the better!

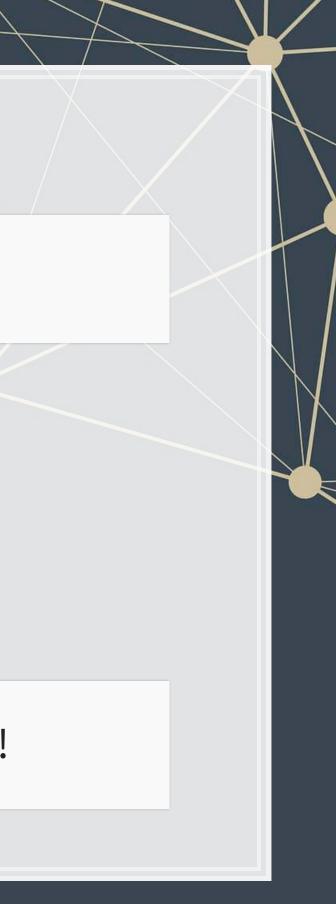

# **Removing noise: Singapore model** Different companies may behave slightly differently

- - Control for this using a *Fixed Effect*
  - Note: ISIN uniquely identifies companies

```
forecast3.1 <-</pre>
  lm(revt lead ~ revt + act + che + lct + dp + ebit + factor(isin),
     data=df clean[df clean$fic=="SGP",])
# n=7 to prevent outputting every fixed effect
print(tidy(forecast3.1), n=15)
```

| ## | # Z | A tibble: 27 x 5         |             |             |             |             |
|----|-----|--------------------------|-------------|-------------|-------------|-------------|
| ## |     | term                     | estimate    | std.error   | statistic   | p.value     |
| ## |     | <chr></chr>              | <dbl></dbl> | <dbl></dbl> | <dbl></dbl> | <dbl></dbl> |
| ## | 1   | (Intercept)              | 1.58        | 39.4        | 0.0401      | 0.968       |
| ## | 2   | revt                     | 0.392       | 0.0977      | 4.01        | 0.0000754   |
| ## | 3   | act                      | -0.0538     | 0.0602      | -0.894      | 0.372       |
| ## | 4   | che                      | 0.304       | 0.177       | 1.72        | 0.0869      |
| ## | 5   | lct                      | 0.392       | 0.0921      | 4.26        | 0.0000276   |
| ## | 6   | dp                       | 4.71        | 1.73        | 2.72        | 0.00687     |
| ## | 7   | ebit                     | -0.851      | 0.327       | -2.60       | 0.00974     |
| ## | 8   | factor(isin)SG1AA6000000 | 218.        | 76.5        | 2.85        | 0.00463     |
| ## | 9   | factor(isin)SG1AD800002  | -11.7       | 67.4        | -0.174      | 0.862       |
| ## | 10  | factor(isin)SG1AE2000006 | 4.02        | 79.9        | 0.0503      | 0.960       |
| ## | 11  | factor(isin)SG1AG000003  | -13.6       | 61.1        | -0.223      | 0.824       |
| ## | 12  | factor(isin)SG1BG1000000 | -0.901      | 69.5        | -0.0130     | 0.990       |
| ## | 13  | factor(isin)SG1BI9000008 | 7.76        | 64.3        | 0.121       | 0.904       |
| ## | 14  | factor(isin)SG1DE5000007 | -10.8       | 61.1        | -0.177      | 0.860       |
| ## | 15  | factor(isin)SG1EE1000009 | -6.90       | 66.7        | -0.103      | 0.918       |
| ## | # . | with 12 more rows        |             |             |             |             |

### Removing noise: Singapore model

glance(forecast3.1)

| ## # A tibble: 1 x 11                                                                                                    |  |  |  |  |  |  |
|----------------------------------------------------------------------------------------------------|--|--|--|--|--|--|
| ## r.squared adj.r.squared sigma statistic p.value df logLik AI                                                                                                    |  |  |  |  |  |  |
| ## <dbl> <dbl> <dbl> <dbl> <dbl> <dbl> <dbl> <dbl> <dbl> <dbl> <dbl> <dbl> <dbl> <dbl> <dbl> <dbl> <dbl> <dbl> <dbl> <dbl> <dbl> <dbl> <dbl> <dbl> <dbl <dbl="" <dbl<="" td=""></dbl></dbl></dbl></dbl></dbl></dbl></dbl></dbl></dbl></dbl></dbl></dbl></dbl></dbl></dbl></dbl></dbl></dbl></dbl></dbl></dbl></dbl></dbl></dbl></dbl> |  |  |  |  |  |  |
| ## 1 0.856 0.844 208. 69.4 1.15e-111 27 -2223. 4502                                                                                                    |  |  |  |  |  |  |
| <pre>## # with 3 more variables: BIC <dbl>, deviance <dbl>, df.residual &lt;</dbl></dbl></pre>                                                                                                    |  |  |  |  |  |  |
|                                                                                                    |  |  |  |  |  |  |
| <pre>anova(forecast3, forecast3.1, test="Chisq")</pre>                                                                                                    |  |  |  |  |  |  |
|                                                                                                    |  |  |  |  |  |  |
| ## Analysis of Variance Table<br>##                                                                                                    |  |  |  |  |  |  |
| ## Model 1: revt lead ~ revt + act + che + lct + dp + ebit                                                                                                    |  |  |  |  |  |  |

```
## Model 2: revt_lead ~ revt + act + che + lct + dp + ebit + factor(isin)
## Res.Df RSS Df Sum of Sq Pr(>Chi)
## 1 324 14331633
## 2 304 13215145 20 1116488 0.1765
```

This isn't much different. Why? There is another source of noise within Singapore real estate companies

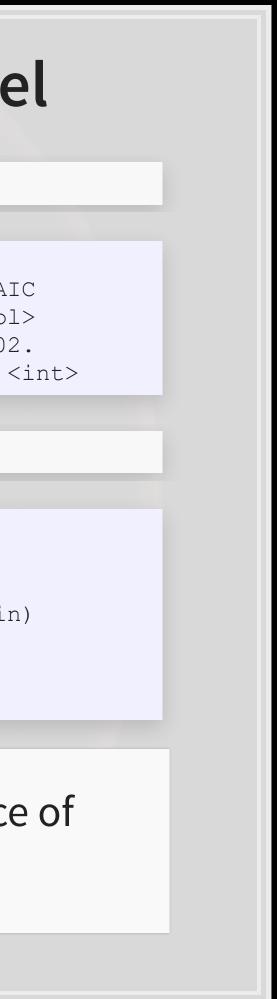

### Another way to do fixed effects

- The library lfe has felm(): fixed effects linear model
  - Better for complex models
  - Doesn't support prediction natively though

```
##
## Call:
     felm(formula = revt lead ~ revt + act + che + lct + dp + ebit | factor(
##
##
## Residuals:
##
      Min 1Q Median 3Q
                                      Max
## -1181.88 -23.25 -1.87 18.03 1968.86
##
## Coefficients:
## Estimate Std. Error t value Pr(>|t|)
## revt 0.39200 0.09767 4.013 7.54e-05 ***
## act -0.05382 0.06017 -0.894 0.37181
## che 0.30370 0.17682 1.718 0.08690.
## lct 0.39209 0.09210 4.257 2.76e-05 ***
## dp 4.71275 1.73168 2.721 0.00687 **
## ebit -0.85080 0.32704 -2.602 0.00974 **
## ---
## Signif. codes: 0 '***' 0.001 '**' 0.01 '*' 0.05 '.' 0.1 ' ' 1
##
```

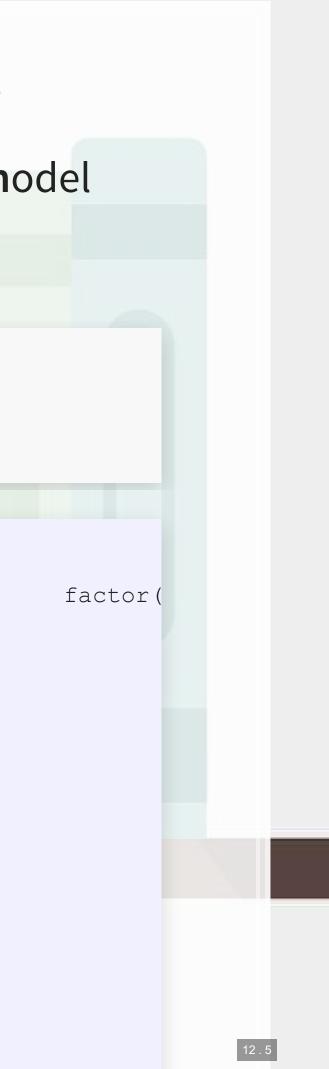

# Why exactly would we use fixed effects?

- Fixed effects are used when the average of  $\hat{y}$  varies by some group in our data
  - In our problem, the average revenue of each firm is different
- Fixed effects absorb this difference

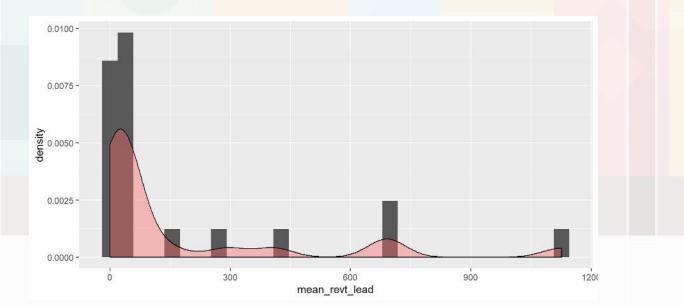

- Further reading:
  - Introductory Econometrics by Jeffrey M. Wooldridge

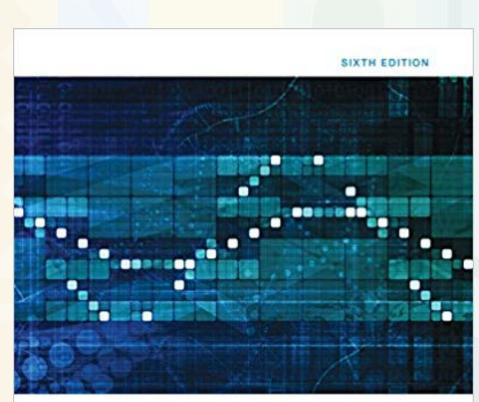

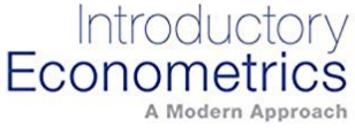

JEFFREY M. WOOLDRIDGE

# What else can we do?

What else could we do to improve our prediction model?

### • Assuming:

- 1. We do not have access to international data
- 2. We do have access to Singaporean firms' data
- 3. We have access to any data that is publicly available

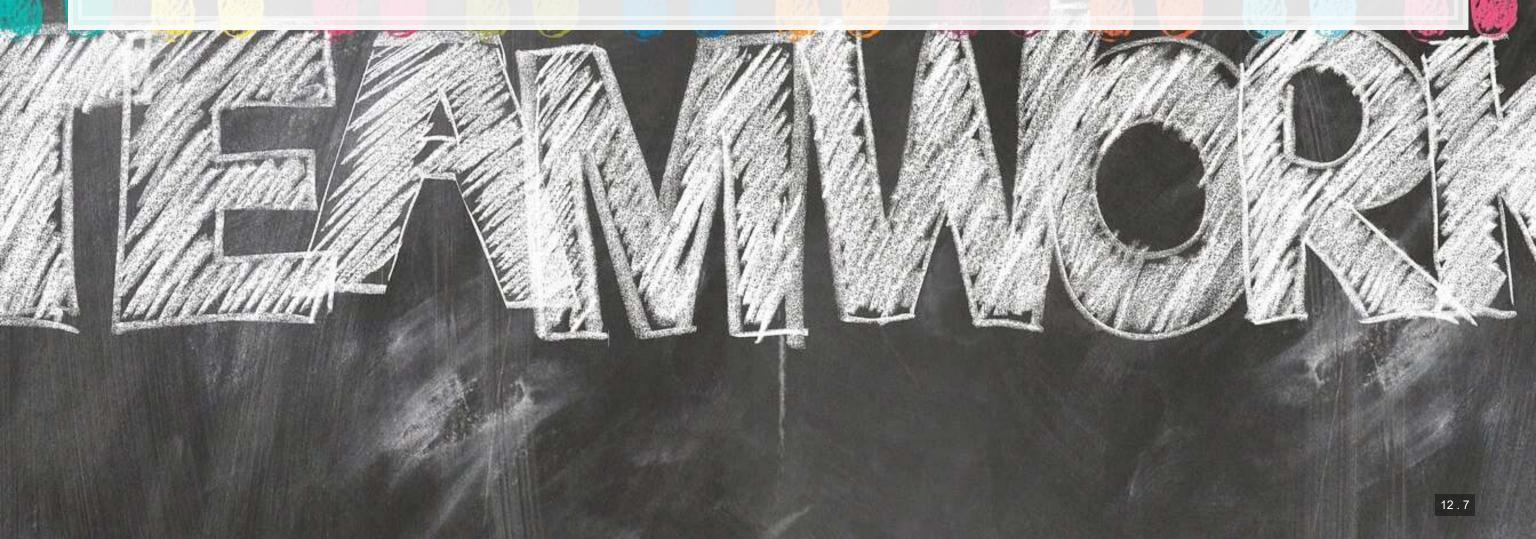

# **End matter**

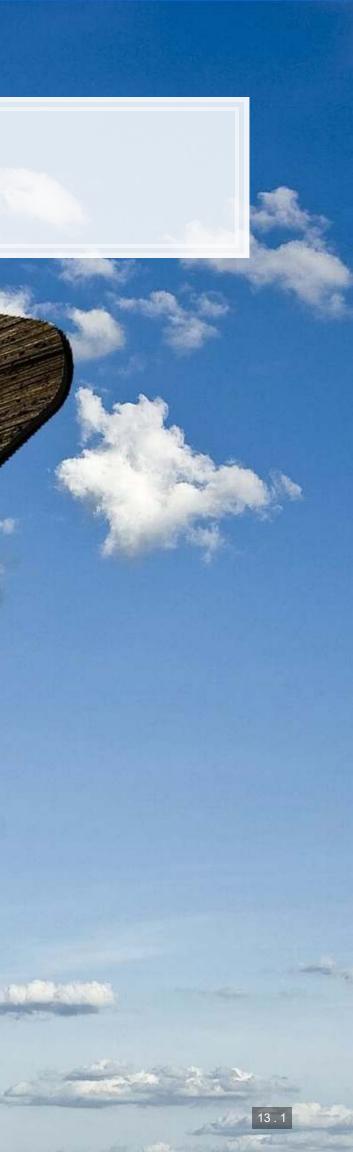

### For next week

- For next week:
  - 2 chapters on Datacamp
  - First individual assignment
    - Do this one individually!
    - Turn in on eLearn before class in 2 weeks

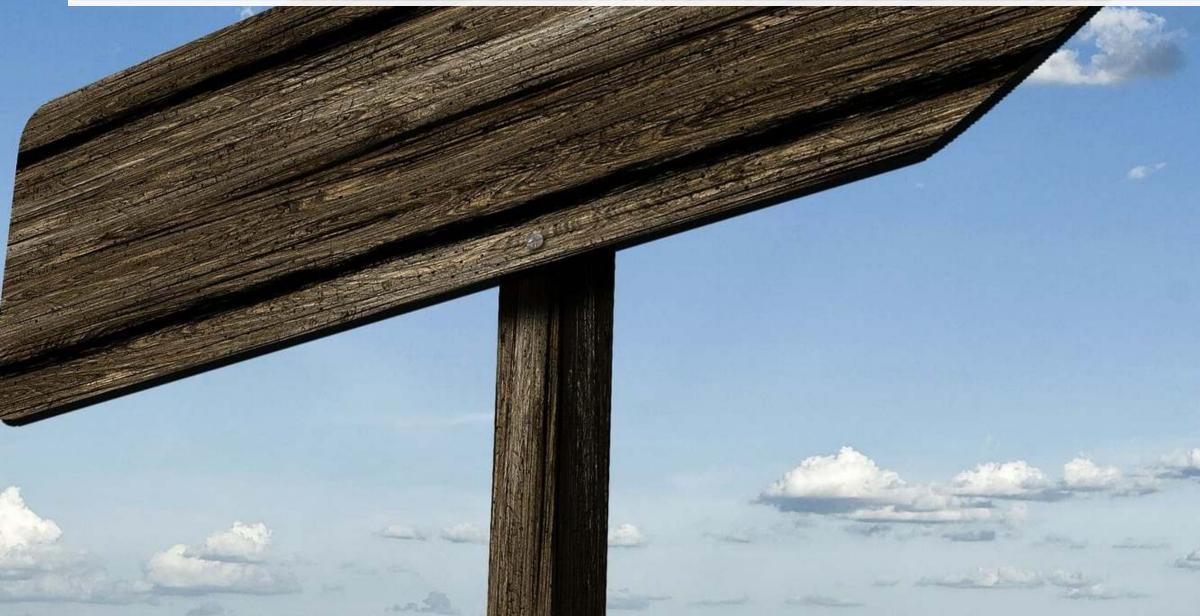

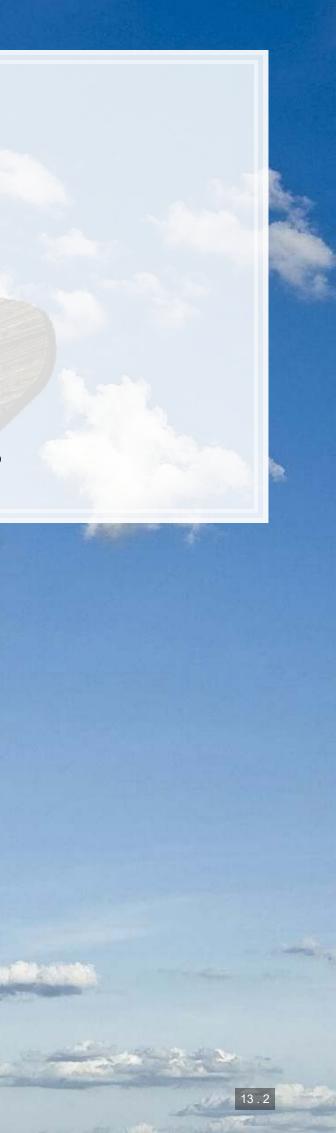

### Packages used for these slides

- broom
- DT
- knitr
- lfe
- magrittr
- plotly
- revealjs
- tidyverse

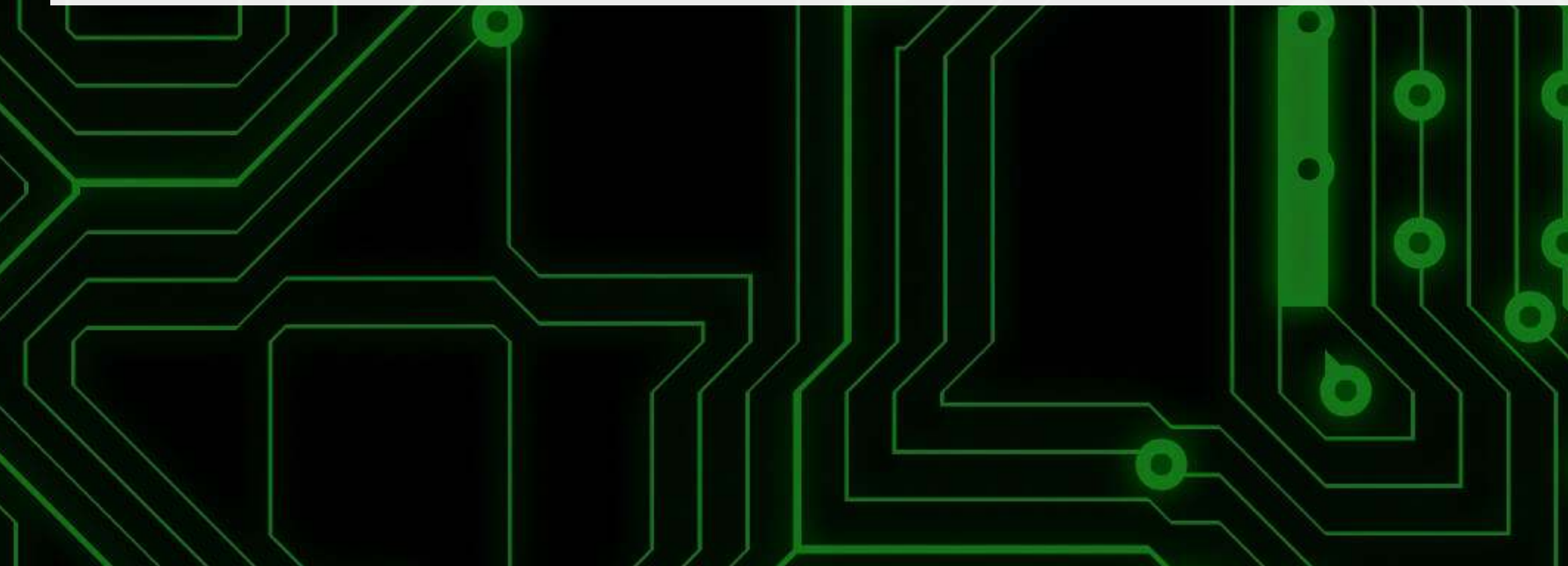

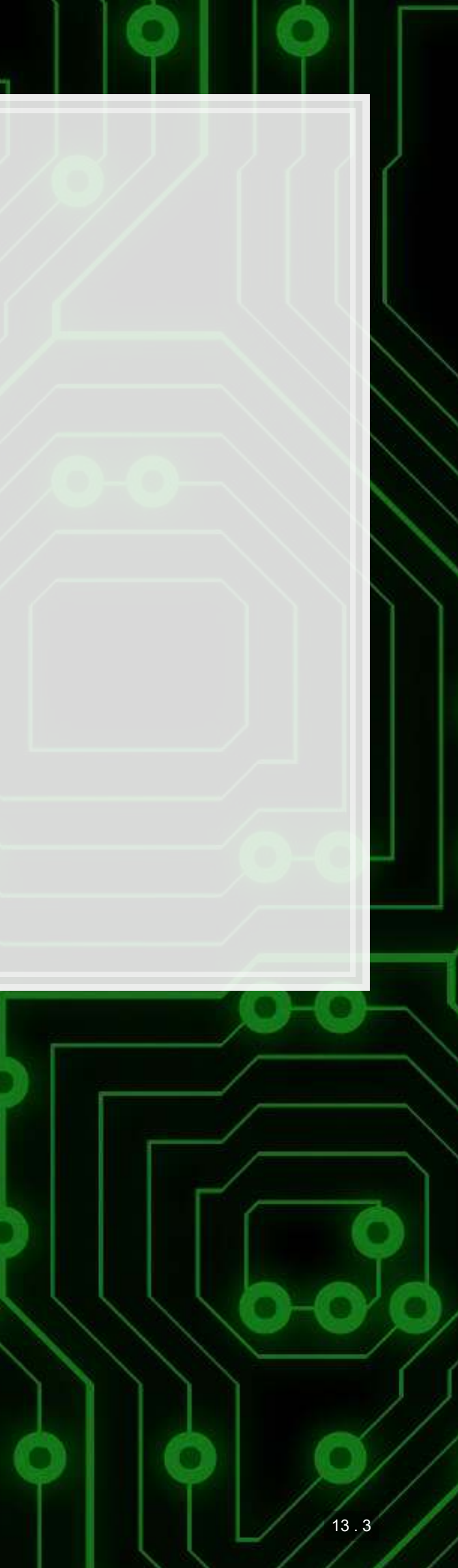

### **Custom code**

```
# Graph showing squared error (slide 4.6)
uolg <- uol[,c("at","revt")]
uolg$resid <- modl$residuals
uolg$xleft <- ifelse(uolg$resid < 0,uolg$at,uolg$at - uolg$resid)
uolg$xright <- ifelse(uolg$resid < 0,uolg$at - uolg$resid, uol$at)
uolg$ytop <- ifelse(uolg$resid < 0,uolg$revt - uolg$resid,uol$revt)
uolg$ybottom <- ifelse(uolg$resid < 0,uolg$revt, uolg$revt - uolg$resid)
uolg$resid</pre>
```

```
uolg2$point <- FALSE
uolg2$at <- ifelse(uolg$resid < 0,uolg2$xright,uolg2$xleft)
uolg2$revt <- ifelse(uolg$resid < 0,uolg2$ytop,uolg2$ybottom)</pre>
```

uolg <- rbind(uolg, uolg2)</pre>

```
uolg %>% ggplot(aes(y=revt, x=at, group=point)) +
    geom_point(aes(shape=point)) +
    scale_shape_manual(values=c(NA,18)) +
    geom_smooth(method="lm", se=FALSE) +
    geom_errorbarh(aes(xmax=xright, xmin = xleft)) +
    geom_errorbar(aes(ymax=ytop, ymin = ybottom)) +
    theme(legend.position="none")
```

| <pre># Chart of mean revt_lead for Singaporean firms (slide</pre> | 12.6)                                                                      |
|-------------------------------------------------------------------|----------------------------------------------------------------------------|
| df_clean %>%                                                      | # Our data frame                                                           |
| <pre>filter(fic=="SGP") %&gt;%</pre>                              | # Select only Singaporean firms                                            |
| group_by(isin) %>%                                                | # Group by firm                                                            |
| <pre>mutate(mean_revt_lead=mean(revt_lead, na.rm=T)) %&gt;%</pre> | <pre># Determine each firm's mean revenue (lead)</pre>                     |
| <b>slice</b> (1) <b>%&gt;%</b>                                    | # Take only the first observation for each group                           |
| ungroup() %>%                                                     | # Ungroup (we don't need groups any more)                                  |
| <pre>ggplot(aes(x=mean_revt_lead)) +</pre>                        | <i># Initialize plot and select data</i>                                   |
| <pre>geom_histogram(aes(y =density)) +</pre>                      | <pre># Plots the histogram as a density so that geom_density is visi</pre> |
| <pre>geom_density(alpha=.4, fill="#FF66666")</pre>                | # Plots smoothed density                                                   |
|                                                                   |                                                                            |

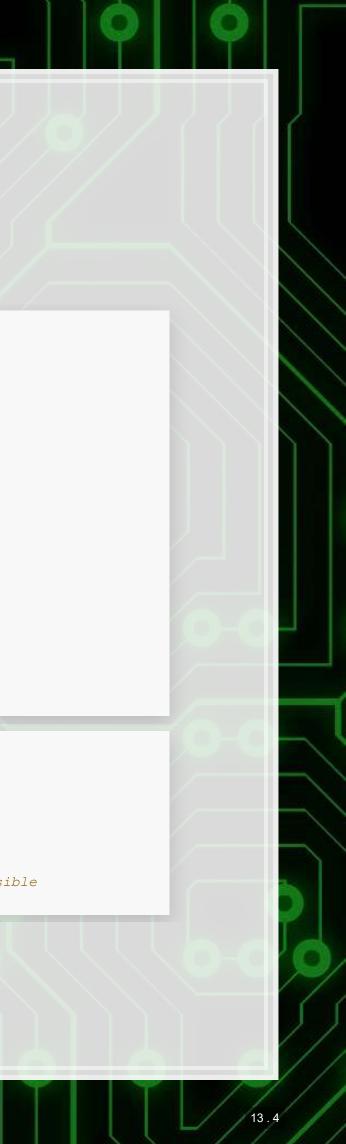